# **Twonky Server REST API Specification**

- [Introduction](#page-0-0)
	- [Use Cases](#page-1-0)
	- [Concepts](#page-1-1)
	- [Control point design considerations](#page-1-2)
- [REST API](#page-1-3)
	- [Access Restrictions](#page-1-4)
	- [RSS](#page-2-0)
		- [Overview](#page-2-1)
			- [Accessing the root level](#page-2-2)
			- [Limiting Response Size](#page-3-0)
			- [Server List](#page-3-1)
				- [Server Content](#page-7-0)
				- [Parent List](#page-10-0)
				- [Sorting](#page-10-1)
			- [Renderer List](#page-11-0)
			- [Renderer Queue](#page-13-0)
			- $\bullet$ [Specifying Start, Count and Format](#page-16-0)
			- [JSON Formatted Data](#page-17-0)
				- [JSON Escaping](#page-17-1)
				- [JSON Root Level](#page-17-2) [JSON Renderer Queue](#page-17-3)
			- [Error Response](#page-19-0)
			- [Twonky server URL options](#page-19-1)
			- [Requesting Metadata with Specific Adaptation](#page-20-0)
	- [RPC](#page-20-1)
		- [Call Syntax](#page-20-2)
			- [Response Template](#page-21-0)
			- $\bullet$ [Response Messages and Codes](#page-21-1)
			- $\bullet$ [JSON Format](#page-23-0)
			- [Available RPCs](#page-23-1)
			- $\bullet$ [Controlling HTTP Response Codes](#page-36-0)
			- [Examples](#page-36-1)
				- **[Retrieving A Renderer Bookmark](#page-36-2)**
				- [Retrieving An Item Bookmark](#page-36-3)
				- [Checking If A Renderer Can Play An Item \(can\\_play\)](#page-37-0)
				- [Adding A Bookmark To A Renderer Queue \(add\\_bookmark\)](#page-37-1)
				- [Adding An Item Using A URL To A Renderer Queue \(add\\_metadata\)](#page-38-0)
				- [A Full DIDL-Lite XML response from a BrowseMetadata SOAP call](#page-38-1)
				- [Part of a Full DIDL-Lite XML response](#page-38-2)
				- [An RSS <meta> XML element \(Music\)](#page-38-3)
				- [An RSS <meta> XML element \(Photo\)](#page-39-0)
				- [An RSS <meta> XML element \(Video\)](#page-39-1)
				- [Adding An Unsupported Item To A Renderer Queue](#page-40-0)
				- [A second song is added to the end of the queue of the SoundBridge](#page-41-0)
				- [The second song shall be made the first item in the queue](#page-41-1)
				- [Play the songs in the queue.](#page-41-2)
				- [Get the play state.](#page-41-3)
				- [Get all server and renderer events.](#page-42-0)
				- [Server and renderer events](#page-42-1)
				- **[Error return codes](#page-42-2)**
			- [Logging source and level](#page-42-3)
				- [Logging Sources](#page-43-0)
				- [Logging Levels](#page-43-1)
	- [Search Syntax](#page-43-2)
		- [General Search Syntax](#page-43-3)
		- [Simplified Search Syntax](#page-43-4)
		- [Examples](#page-44-0)
		- [UPnP Search Syntax](#page-45-0)
			- [Examples](#page-45-1)
			- [Exact Searches](#page-45-2)
			- [Searchable Fields](#page-45-3)
			- [derivedfrom](#page-45-4)
	- **[DTCP Support](#page-46-0)**

# <span id="page-0-0"></span>Introduction

An application using the REST APIs can implement any kind of home network audio, video or image control functionality, from a generic AV controller application to a dedicated picture slideshow controller that allows watching photos on your TV set, controlled from a mobile phone. These APIs allow controlling the Twonky DLNA stack through a set of REST calls and retrieve metadata in RSS or JSON format.

[Download as PDF](https://docs.twonky.com/download/attachments/5898248/Twonky%20Server%20REST%20API%208.4.1%20Specification.pdf?version=1&modificationDate=1495644176000&api=v2)

The Twonky DLNA stack implements the UPnP AV Control Point (CP) and DLNA Digital Media Controller (DMC). This includes the media server control point (MSCP) and media renderer control point (MRCP) functionality as well as DLNA upload and download controller. This functionality allows to control UPnP and DLNA based home network media servers like Twonky Server and Microsoft Windows Media Player Sharing as well as any UPnP AV and DLNA based media renderer devices.

This document is the technical specification of these REST APIs. It assumes the reader is familiar with related web technologies and standards, as well as with the basics of UPnP and DLNA home network technology. Some features of the REST APIs are only available in case the client is integrated with a DTCP-IP enabled Twonky Server.

# <span id="page-1-0"></span>Use Cases

The REST APIs enable the implementation of a DLNA control point and DLNA player without the need for a DLNA stack. The API supports discovery and controlling of media servers and media renderers in the home network, as well as the DLNA upload (UP) and download (ON). The media server control API supports browse, search and sort, as well as storage and retrieval of server side WPL playlists. The DLNA push controller feature allows selecting media items on a media server, adding them to a play queue and sending them to DLNA renderers in the home network.

# <span id="page-1-1"></span>**Concepts**

Media content on a media server can come with a huge list of associated metadata. To easily reference a specific media content item on a media server (or in a play queue) the client uses bookmarks. **Bookmarks** are the recommended way to reference and exchange position information and media items within the application. Bookmarks are NOT persistent and only designed for short-term use within the APIs. So an application can request a bookmark for a specific media item on a media server and tell the client to add this item to a play queue without the need to handle any actual metadata for this item. Bookmarks are basically strings but are opaque and shall not be manipulated by applications in any form.

**All API calls are blocking calls**. They only return after the request was completed. For all calls involving network access this can take relatively long time, several seconds are possible for a busy media server. Worst case is a time out (e.g. the target device is dead), taking up to a minute. Depending on the type of application this can create serious issues. If it's a headless application performing some background action, it might be irrelevant. For all UI-based applications this means most calls to the APIs need to be decoupled from the UI threads. A typical implementation would provide a request queue with callbacks on completion of the call. The application would implement some state machine on top of this, for example to show a spinning wheel while the request is being processed and allow to simply aborting it. Or in a UI automatically abort the request if the user selects to do something else.

By using the API a **play queue** for each media renderer in the network is automatically created. By using the bookmarks an application can add media items to a queue in one simple step without the need to handle a set of metadata. It's also possible to add media items to a play queue by setting all required metadata directly.

# <span id="page-1-2"></span>Control point design considerations

The REST APIs provide a powerful interface to browse and search media servers, and control media renderers in a home network and provide a robust way to render playlists on media renderers automatically. It abstracts much of the complexity of network access and network device control from the application development. Nonetheless the controlled devices are only accessible through a network and the application design has to take this into account. Also, it is important to collect experience with networked device control, especially UPnP & DLNA control points, media servers and media renderers, before designing the application.

Response times of network-controlled devices can pose serious issues for an application. It is strongly recommended not to couple UI implementation and web API requests directly. A good application design should be prepared to handle response times of up to several seconds. The typical design for an application accessing the REST API will provide a multi-threaded request queue to e.g. load a media server directory and provide state machines for media renderer control, to prevent the application from blocking and to allow a user to keep interacting with the application.

Another important design consideration is the amount of metadata involved. Media servers can easily have directories with more than 10000 items. For most applications, especially on mobile and embedded devices, it's impossible to store the related metadata in memory (e.g. in a list box). In addition, the loading time for all the data would be unacceptable for a user trying to interact with the application. Therefore the application design should allow to only load the small number of visible items in a list view, plus possibly a cache for next few items to allow smooth scrolling. Loading this data should be done through the above mentioned multi-threaded request queue. The application should show some intermediate text or feedback to the user when scrolling, or jumping, too fast (e.g. each line shows "...") and then refresh the displayed text or graphic as soon as the request queue has processed and the respective media item has been loaded. Invisible items in the list view should release their (test) data to recover memory. This could be done by a background thread that's checking for text items out of the currently visible windows of items.

# <span id="page-1-3"></span>REST API

The REST API consists of two modules that enable developers to utilize the underlying DLNA stack through standard HTTP requests. One module provides the functionality to browse servers and renderers and the according queues (available at http://..../nmc/rss). The data is returned either as RSS XML or as JSON. The second module enables the developer to utilize the APIs to select and control renderers and to manage the play queues. This module (available at http://..../nmc/rpc) exposes the APIs via HTTP GET requests and a specific syntax in the URLs.

Together with Twonky Server an example web-based JavaScript user interface implementation is provided (available at http://..../nmc/web), which should be used as a reference for the correct usage of the API. The web UI of Twonky Server itself contains a control point fully based on these interfaces and is hence the best example how to interact with them.

# <span id="page-1-4"></span>Access Restrictions

Access to the REST API can be configured with the INI property **enablenmcwebapi**.

Possible values:

- 0: disabled
- 1: enabled (default)
- 2: local access only (from 8.1.2 on)

**Note:** Since 8.1.2 this property cannot be changed during run-time using an HTTP RPC call anymore. The INI file or command-line arguments are expected to contain the correct value at startup of Twonky Servers or client.

The property can be changed at any time via NMC IOCTL NMC\_IOCTL\_SET\_INI\_PROPERTY / "SetIniProperty" and takes effect immediately unless the initial value was 0. In this case the property can be changed, but has no effect as the according handlers are not available.

# <span id="page-2-0"></span>RSS

# <span id="page-2-1"></span>**Overview**

The RSS module provides an API to browse all discovered servers, renderers and their associated play queues in the network. This RSS based API can be utilized to develop non-UPnP client devices within the home network, as well as remote clients, to access media servers and all their shared content and renderers, which can be monitored and controlled.

# <span id="page-2-2"></span>**Accessing the root level**

The root level is the highest level RSS feed container.

To access the root level, the URL is:

Client SDK: http://127.0.0.1:9085/nmc/rss Embedded in server: http://127.0.0.1:9000/nmc/rss

The following screen shows the root level of the RSS feeds.

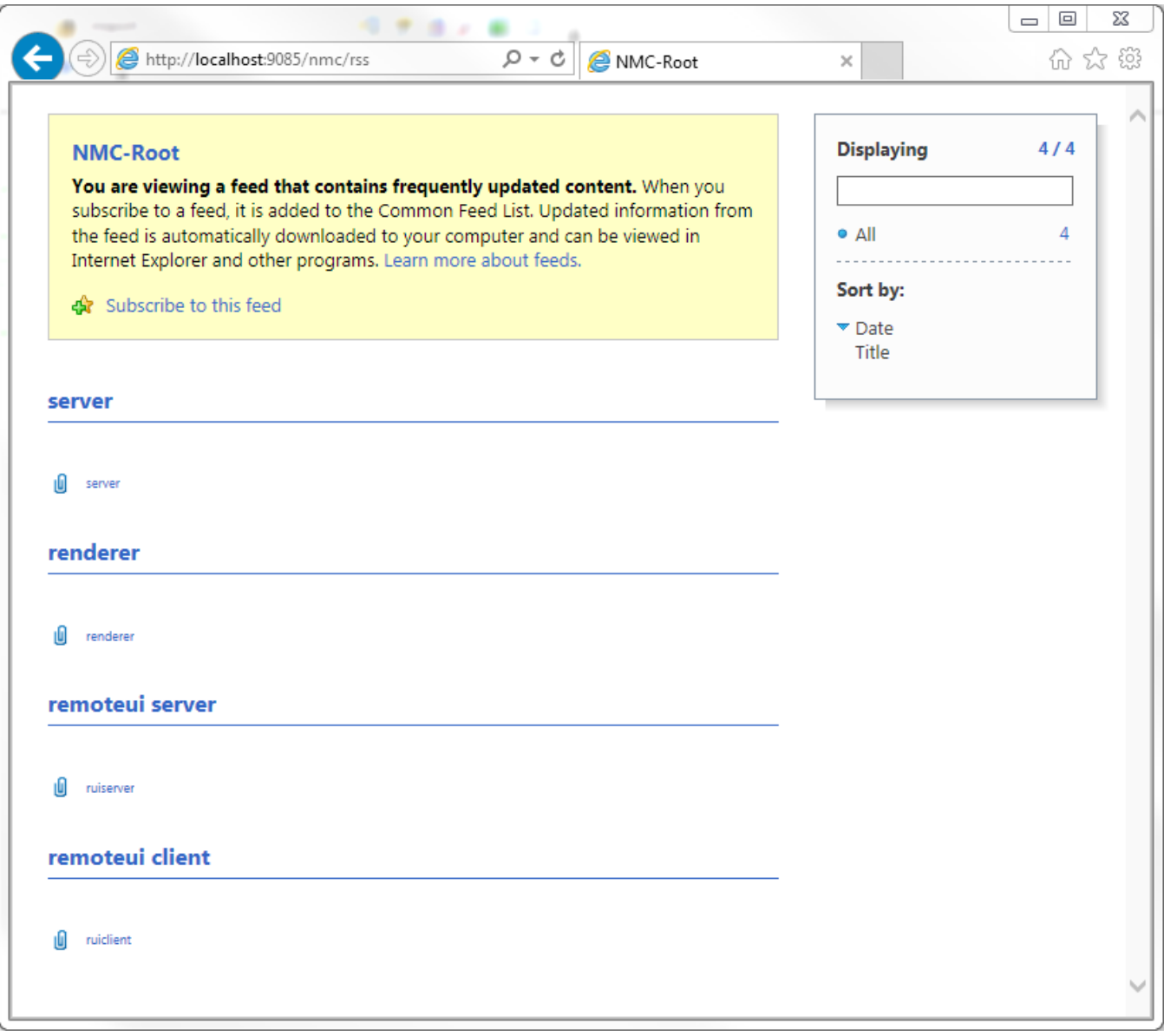

# <span id="page-3-0"></span>**Limiting Response Size**

Since many of the responses to the API calls can be quite lengthy, there are two parameters that should be added to control the response size:

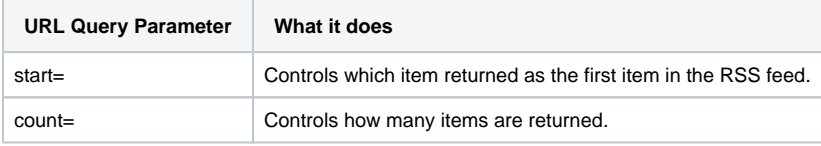

# <span id="page-3-1"></span>**Server List**

The server list is accessible via the following URL:

```
Client SDK: http://127.0.0.1:9085/nmc/rss/server
Embedded in server: http://127.0.0.1:9000/nmc/rss/server
```
The following screen shows the list of the servers discovered:

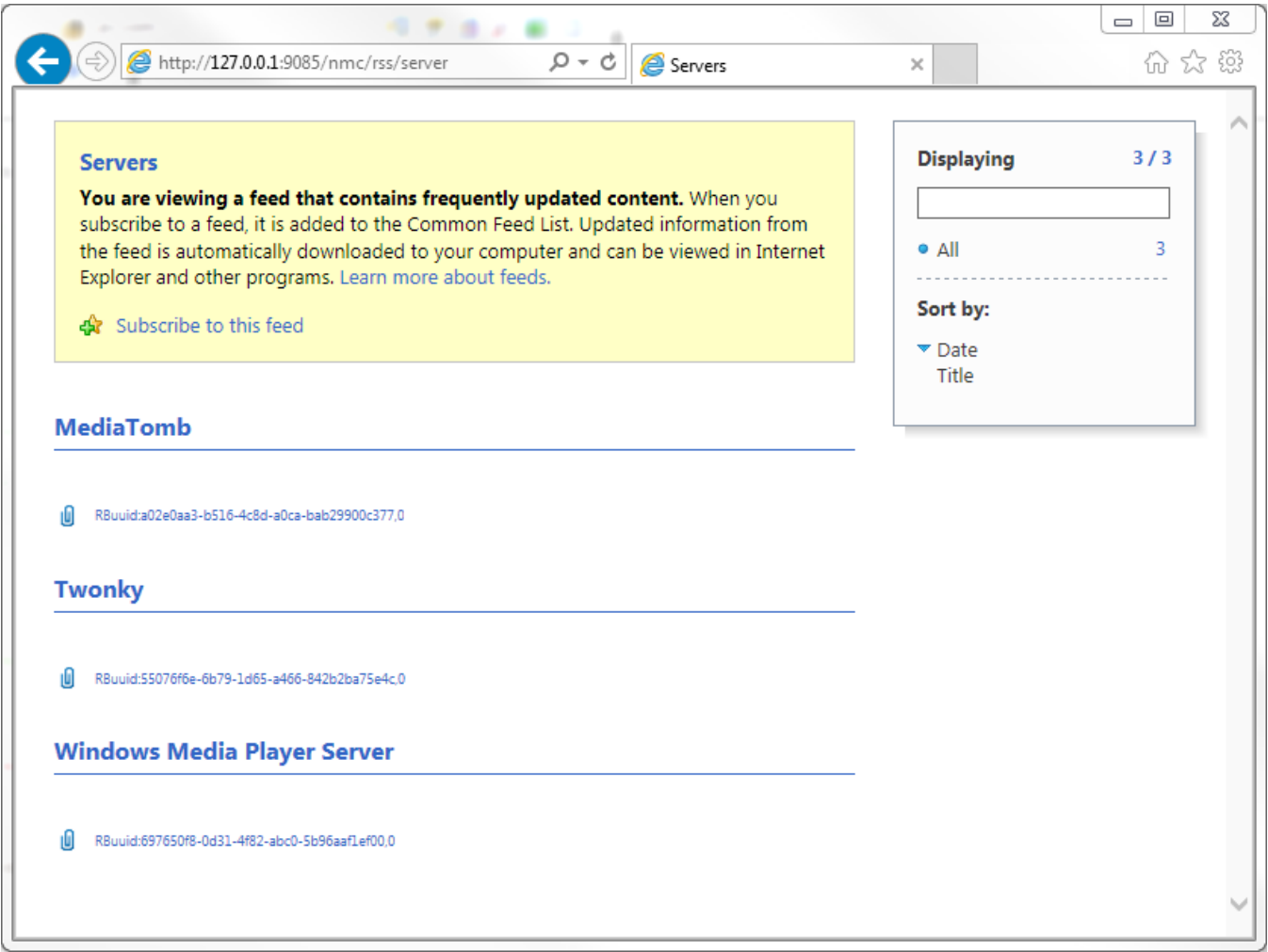

The following is the listing (pretty-printed for readability) for the page above, containing the expected output for one server:

```
<?xml version="1.0" encoding="utf-8"?>
<rss version="2.0" xmlns:media="http://search.yahoo.com/mrss/" xmlns:dc="http://purl.org/dc/elements/1.1/" 
xmlns:upnp="urn:schemas-upnp-org:metadata-1-0/upnp/" xmlns:dlna="urn:schemas-dlna-org:metadata-1-0/" xmlns:
pv="http://www.pv.com/pvns/" >
    <channel>
         <title>Servers</title>
         <link>http://pv.com</link>
         <pubDate>Mon, 18 May 2015 08:42:25 GMT</pubDate>
         <description>3 objects available in container</description>
         <returneditems>3 objects returned from container</returneditems>
         <language>en-us</language>
         <copyright>PacketVideo</copyright>
         <id>Servers</id>
         <upnp:class>object.container</upnp:class>
         <url>http://127.0.0.1:9085/nmc/rss/server</url>
         <childCount>3</childCount>
         <item>
             <title>Twonky</title>
             <enclosure url="http://127.0.0.1:9085/nmc/rss/server/RBuuid%3A55076f6e-6b79-1d65-a466-
842b2ba75e4c,0" type="application/rss+xml"/>
             <bookmark>uuid%3A55076f6e-6b79-1d65-a466-842b2ba75e4c,0</bookmark>
             <isOnline>true</isOnline>
             <server>
                 <name>Twonky</name>
                 <friendlyName>Twonky</friendlyName>
                 <manufacturer>PacketVideo</manufacturer>
                 <modelName>TwonkyServer</modelName>
```

```
 <modelNumber>8.1.0</modelNumber>
             <modelDescription>TwonkyServer (Windows, T0)</modelDescription>
             <dlnaVersion>DMS-1.50</dlnaVersion>
             <upnpVersion>1.0</upnpVersion>
             <playlistSupport>true</playlistSupport>
             <isLocalDevice>true</isLocalDevice>
             <isInternalDevice>false</isInternalDevice>
             <UDN>uuid:55076f6e-6b79-1d65-a466-842b2ba75e4c</UDN>
             <baseURL>http://127.0.0.1:9000/dev0</baseURL>
             <multiUserSupport>false</multiUserSupport>
             <dtcpSupport>false</dtcpSupport>
             <dtcpPushSupport>false</dtcpPushSupport>
             <dtcpCopySupport>false</dtcpCopySupport>
             <dtcpMoveSupport>false</dtcpMoveSupport>
             <uploadSupportAV>true</uploadSupportAV>
             <uploadSupportImage>true</uploadSupportImage>
             <uploadSupportAudio>true</uploadSupportAudio>
            <knownServer>Twonky 8.1.0</knownServer>
             <wellKnownBookmark realContainerId="0$1">.,music</wellKnownBookmark>
             <wellKnownBookmark realContainerId="0$1$8">.,music/all</wellKnownBookmark>
             <wellKnownBookmark realContainerId="0$1$9">.,music/playlists</wellKnownBookmark>
             <wellKnownBookmark realContainerId="0$1$10">.,music/genre</wellKnownBookmark>
             <wellKnownBookmark realContainerId="0$1$11">.,music/artists</wellKnownBookmark>
             <wellKnownBookmark realContainerId="0$1$12">.,music/albums</wellKnownBookmark>
             <wellKnownBookmark realContainerId="0$1$13">.,music/folders</wellKnownBookmark>
             <wellKnownBookmark realContainerId="0$1$14">.,music/rating</wellKnownBookmark>
             <wellKnownBookmark realContainerId="0$2">.,picture</wellKnownBookmark>
             <wellKnownBookmark realContainerId="0$2$20">.,picture/all</wellKnownBookmark>
             <wellKnownBookmark realContainerId="0$2$21">.,picture/playlists</wellKnownBookmark>
             <wellKnownBookmark realContainerId="0$2$22">.,picture/folders</wellKnownBookmark>
             <wellKnownBookmark realContainerId="0$2$23">.,picture/date</wellKnownBookmark>
             <wellKnownBookmark realContainerId="0$2$24">.,picture/albums</wellKnownBookmark>
             <wellKnownBookmark realContainerId="0$2$25">.,picture/keywords</wellKnownBookmark>
             <wellKnownBookmark realContainerId="0$2$26">.,picture/rating</wellKnownBookmark>
             <wellKnownBookmark realContainerId="0$3">.,video</wellKnownBookmark>
             <wellKnownBookmark realContainerId="0$3$27">.,video/all</wellKnownBookmark>
             <wellKnownBookmark realContainerId="0$3$28">.,video/playlists</wellKnownBookmark>
             <wellKnownBookmark realContainerId="0$3$29">.,video/genre</wellKnownBookmark>
             <wellKnownBookmark realContainerId="0$3$31">.,video/actors</wellKnownBookmark>
             <wellKnownBookmark realContainerId="0$3$32">.,video/series</wellKnownBookmark>
             <wellKnownBookmark realContainerId="0$3$33">.,video/folders</wellKnownBookmark>
             <wellKnownBookmark realContainerId="0$3$34">.,video/rating</wellKnownBookmark>
             <wellKnownBookmark realContainerId="0$1$15">.,music/artistindex</wellKnownBookmark>
             <wellKnownBookmark realContainerId="0$1$16">.,music/artistalbum</wellKnownBookmark>
             <wellKnownBookmark realContainerId="0$1$17">.,music/genrealbum</wellKnownBookmark>
             <wellKnownBookmark realContainerId="0$1$18">.,music/genreartistalbum</wellKnownBookmark>
             <wellKnownBookmark realContainerId="0$3$35">.,video/albums</wellKnownBookmark>
             <wellKnownBookmark realContainerId="0$1$45">.,music/audiobooks</wellKnownBookmark>
             <wellKnownBookmark realContainerId="0">.,root</wellKnownBookmark>
             <wellKnownBookmark realContainerId="0$1$4">.,music/dlna</wellKnownBookmark>
             <wellKnownBookmark realContainerId="0$2$5">.,picture/dlna</wellKnownBookmark>
             <wellKnownBookmark realContainerId="0$3$6">.,video/dlna</wellKnownBookmark>
             <wellKnownBookmark realContainerId="0$7">.,source/folders</wellKnownBookmark>
             <wellKnownBookmark realContainerId="0$1$19">.,music/composers</wellKnownBookmark>
             <wellKnownBookmark realContainerId="0$3$30">.,video/date</wellKnownBookmark>
             <wellKnownBookmark realContainerId="0$3$36">.,video/titleindex</wellKnownBookmark>
             <wellKnownBookmark realContainerId="0$37">.,playlists</wellKnownBookmark>
             <wellKnownBookmark realContainerId="0$3$38">.,video/classified</wellKnownBookmark>
             <wellKnownBookmark realContainerId="0$2$39">.,picture/geo</wellKnownBookmark>
             <wellKnownBookmark realContainerId="0$1$40">.,music/radio</wellKnownBookmark>
             <wellKnownBookmark realContainerId="0$3$41">.,video/live_tv</wellKnownBookmark>
             <wellKnownBookmark realContainerId="0$1$42">.,music/online</wellKnownBookmark>
             <wellKnownBookmark realContainerId="0$2$43">.,picture/online</wellKnownBookmark>
             <wellKnownBookmark realContainerId="0$3$44">.,video/online</wellKnownBookmark>
             <wellKnownBookmark realContainerId="0$1$46">.,music/audiobooksall</wellKnownBookmark>
         </server>
         <upnp:class>object.container</upnp:class>
   \epsilon/item>
 </channel>
```
</rss>

# Header tags:

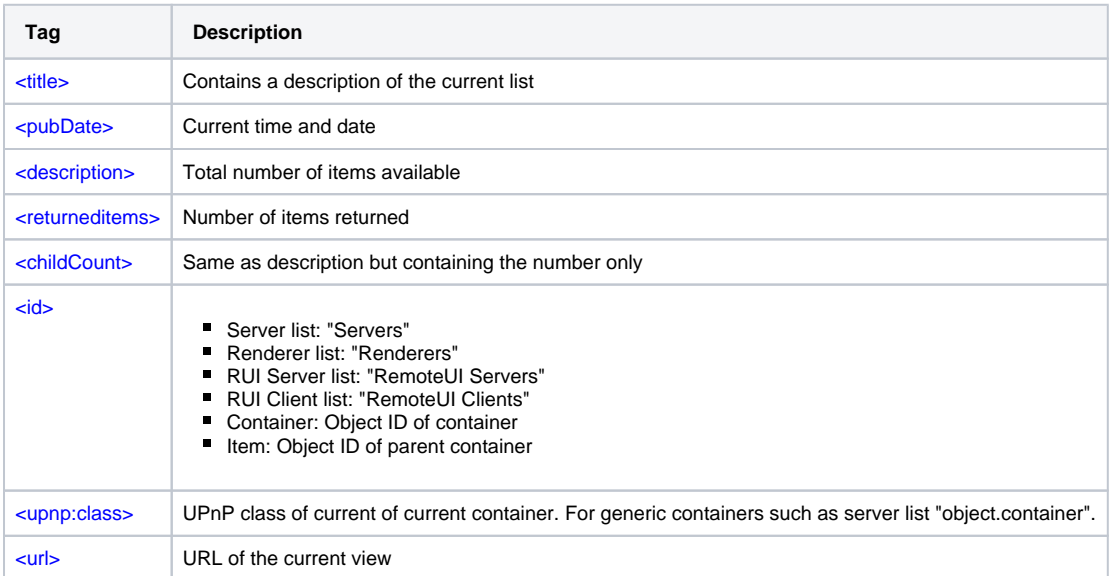

# **Table 1: Description of header tags on an RSS feed**

Server description tags:

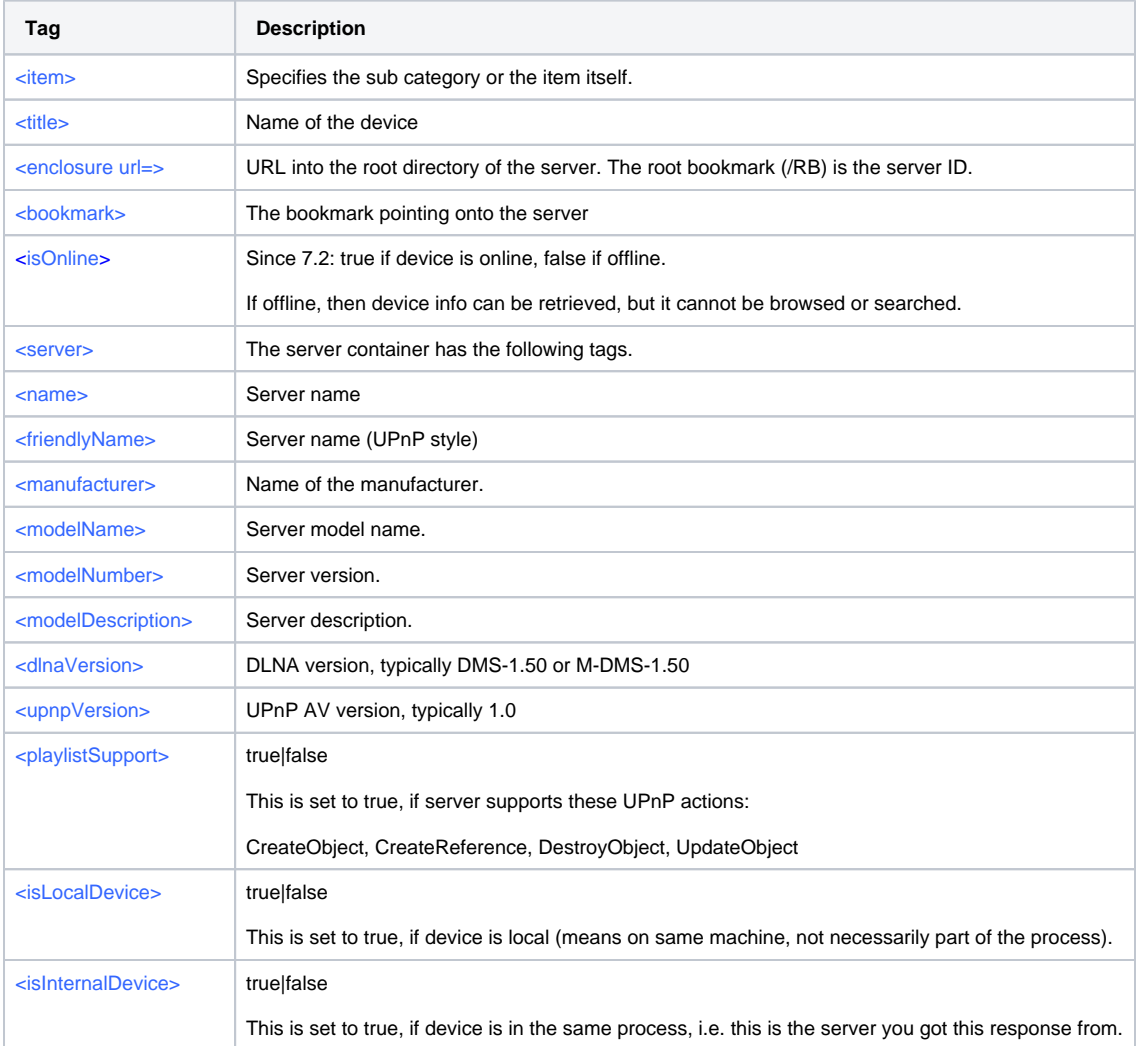

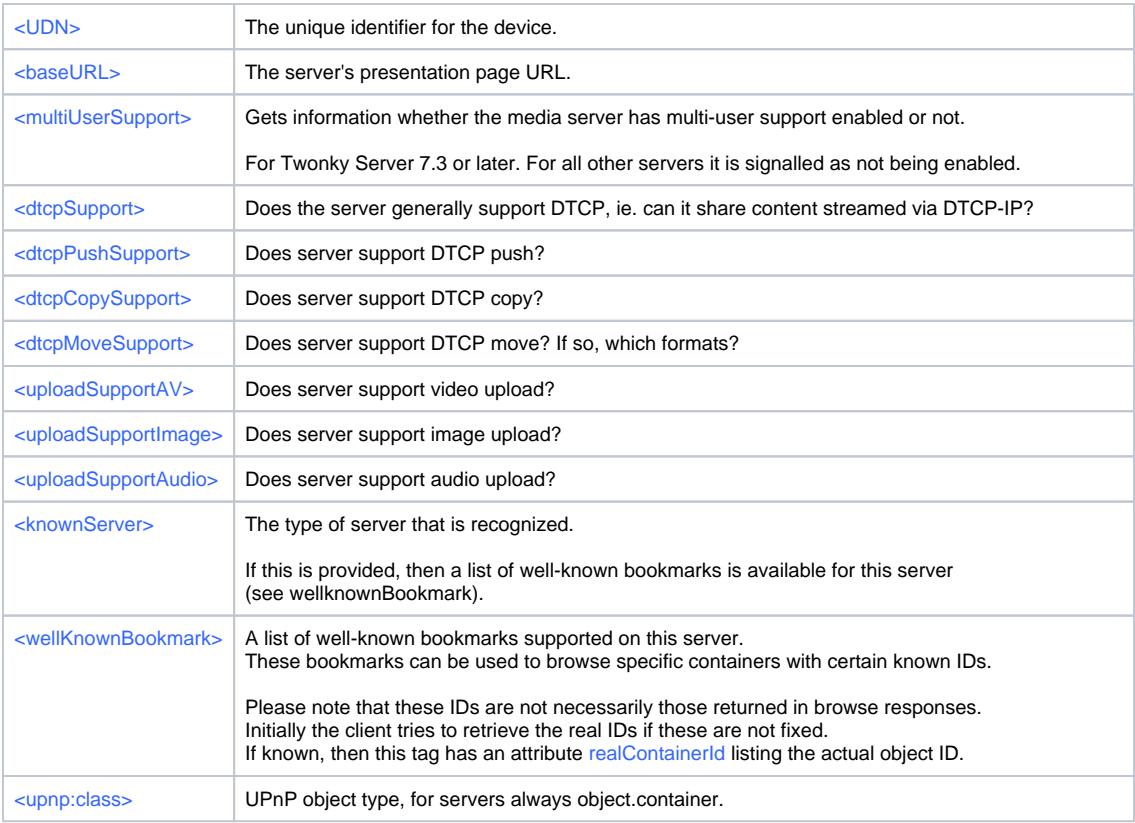

# **Table 2: Description of server root item tags on an RSS feed container**

#### <span id="page-7-0"></span>**Server Content**

Every item contains the URL of the item in the enclosure tag. By using this it is possible to traverse the navigation tree of the server.

**Warning:** Always use paged browsing to list server content (see section *[Limiting Response Size](#page-3-0)* above). Especially when browsing the *All* folders the number of items can easily exceed ten thousand items. Querying them all at once takes first a long time and second can lead to out of memory conditions. Hence, it is strongly recommended to use a paged browsing with some additional loading of additional pages in the background.

The next screen shows the root level of a Twonky Server.

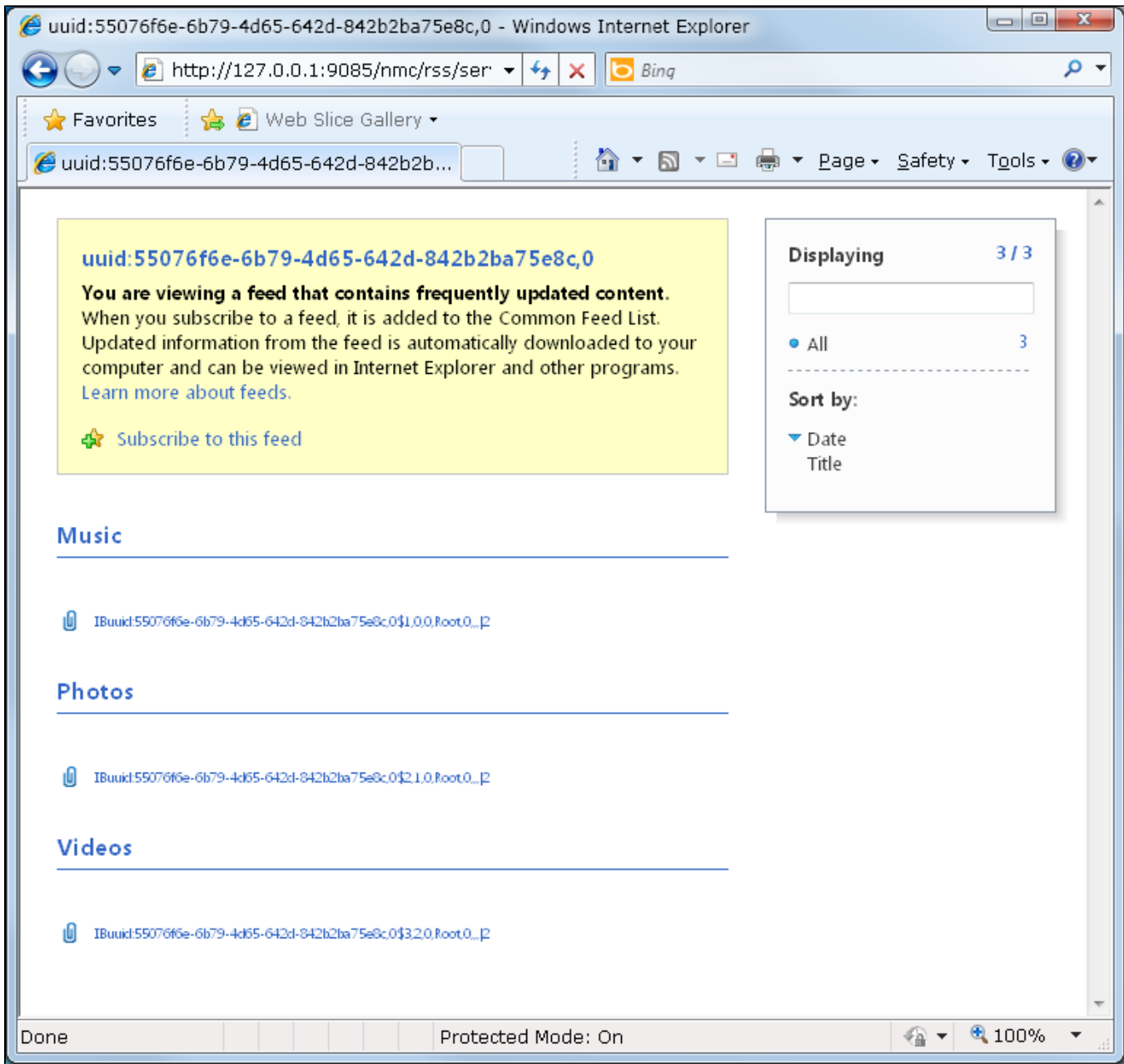

### The source for the server root level is:

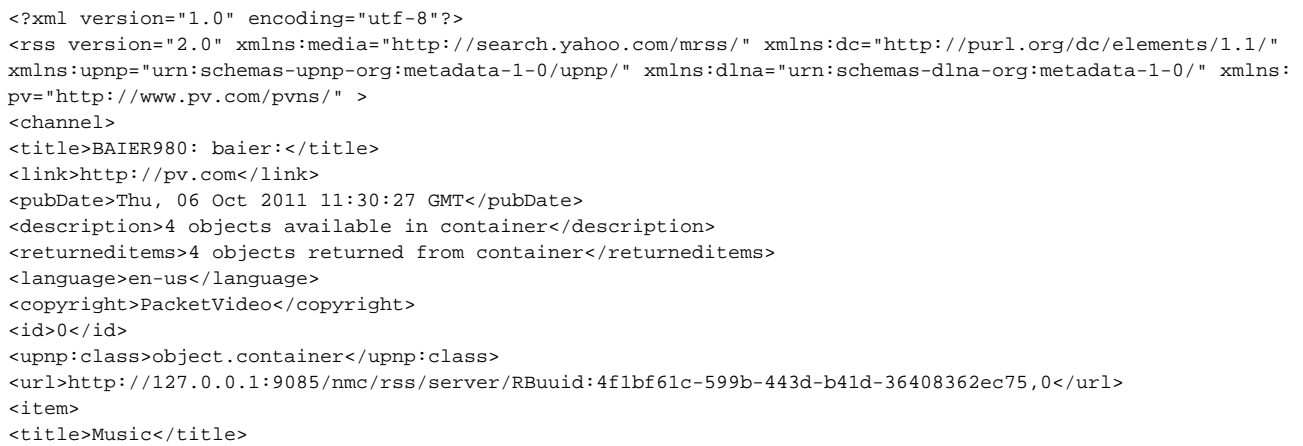

<enclosure url="http://127.0.0.1:9085/nmc/rss/server/RBuuid%3A4f1bf61c-599b-443d-b41d-36408362ec75,0/IBuuid% 3A4f1bf61c-599b-443d-b41d-36408362ec75,1,0,0,Root,0,,,%7C2" type="application/rss+xml"></enclosure> <bookmark>uuid%3A4f1bf61c-599b-443d-b41d-36408362ec75,1,0,0,Root,0,,,%7C2</bookmark>

<meta id="1" restricted="1" parentID="0" childCount="10" searchable="1"><dc:title>Music</dc:title><upnp: class>object.container</upnp:class><upnp:writeStatus>NOT\_WRITABLE</upnp:writeStatus><upnp:searchClass includeDerived="1">object.item.audioItem</upnp:searchClass><upnp:searchClass includeDerived="0">object. container.playlistContainer</upnp:searchClass><upnp:searchClass includeDerived="0">object.container</upnp: searchClass><upnp:searchClass includeDerived="1">object.container.genre</upnp:searchClass><upnp:searchClass includeDerived="0">object.container.storageFolder</upnp:searchClass><upnp:searchClass includeDerived="0" >object.container.genre.musicGenre</upnp:searchClass><upnp:searchClass includeDerived="0">object.item. audioItem.musicTrack</upnp:searchClass><upnp:searchClass includeDerived="0">object.container.album. musicAlbum</upnp:searchClass><upnp:searchClass includeDerived="1">object.container.album</upnp: searchClass><upnp:searchClass includeDerived="0">object.container.person.musicArtist</upnp:searchClass>< /meta>

<upnp:class>object.container</upnp:class>

</item>

<item>

<title>Videos</title>

<enclosure url="http://127.0.0.1:9085/nmc/rss/server/RBuuid%3A4f1bf61c-599b-443d-b41d-36408362ec75,0/IBuuid% 3A4f1bf61c-599b-443d-b41d-36408362ec75,2,1,0,Root,0,,,%7C2" type="application/rss+xml"></enclosure> <bookmark>uuid%3A4f1bf61c-599b-443d-b41d-36408362ec75,2,1,0,Root,0,,,%7C2</bookmark>

<meta id="2" restricted="1" parentID="0" childCount="8" searchable="1"><dc:title>Videos</dc:title><upnp: class>object.container</upnp:class><upnp:writeStatus>NOT\_WRITABLE</upnp:writeStatus><upnp:searchClass includeDerived="0">object.container.playlistContainer</upnp:searchClass><upnp:searchClass includeDerived="0" >object.container.person.movieActor</upnp:searchClass><upnp:searchClass includeDerived="0">object.container< /upnp:searchClass><upnp:searchClass includeDerived="1">object.item.videoItem</upnp:searchClass><upnp: searchClass includeDerived="1">object.container.genre</upnp:searchClass><upnp:searchClass includeDerived="0" >object.container.storageFolder</upnp:searchClass><upnp:searchClass includeDerived="0">object.item.videoItem. videoBroadcast</upnp:searchClass><upnp:searchClass includeDerived="0">object.container.album.videoAlbum< /upnp:searchClass><upnp:searchClass includeDerived="0">object.container.genre.movieGenre</upnp: searchClass><upnp:searchClass includeDerived="1">object.container.album</upnp:searchClass></meta> <upnp:class>object.container</upnp:class>

</item> <item>

<title>Pictures</title>

```
<enclosure url="http://127.0.0.1:9085/nmc/rss/server/RBuuid%3A4f1bf61c-599b-443d-b41d-36408362ec75,0/IBuuid%
3A4f1bf61c-599b-443d-b41d-36408362ec75,3,2,0,Root,0,,,%7C2" type="application/rss+xml"></enclosure>
<bookmark>uuid%3A4f1bf61c-599b-443d-b41d-36408362ec75,3,2,0,Root,0,,,%7C2</bookmark>
<meta id="3" restricted="1" parentID="0" childCount="7" searchable="1"><dc:title>Pictures</dc:
title><upnp:class>object.container</upnp:class><upnp:writeStatus>NOT_WRITABLE</upnp:writeStatus><upnp:
searchClass includeDerived="0">object.container.playlistContainer</upnp:searchClass><upnp:searchClass 
includeDerived="0">object.item.imageItem.photo</upnp:searchClass><upnp:searchClass includeDerived="0">object.
container.album.photoAlbum</upnp:searchClass><upnp:searchClass includeDerived="0">object.container</upnp:
searchClass><upnp:searchClass includeDerived="0">object.container.storageFolder</upnp:searchClass><upnp:
searchClass includeDerived="0">object.container.album.photoAlbum.dateTaken</upnp:searchClass><upnp:
searchClass includeDerived="1">object.container.album</upnp:searchClass><upnp:searchClass includeDerived="1"
```
>object.item.imageItem</upnp:searchClass></meta> <upnp:class>object.container</upnp:class>

 $\epsilon$ /item>

<item>

#### <title>Playlists</title>

```
<enclosure url="http://127.0.0.1:9085/nmc/rss/server/RBuuid%3A4f1bf61c-599b-443d-b41d-36408362ec75,0/IBuuid%
3A4f1bf61c-599b-443d-b41d-36408362ec75,12,3,0,Root,0,,,%7C2" type="application/rss+xml"></enclosure>
<bookmark>uuid%3A4f1bf61c-599b-443d-b41d-36408362ec75,12,3,0,Root,0,,,%7C2</bookmark>
```

```
<meta id="12" restricted="1" parentID="0" childCount="2" searchable="0"><dc:title>Playlists</dc:
title><upnp:class>object.container</upnp:class><upnp:writeStatus>NOT_WRITABLE</upnp:writeStatus></meta> 
<upnp:class>object.container</upnp:class>
```
</item> </channel>

</rss>

#### The item tags have the following meaning:

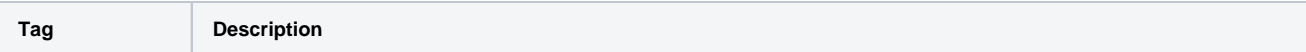

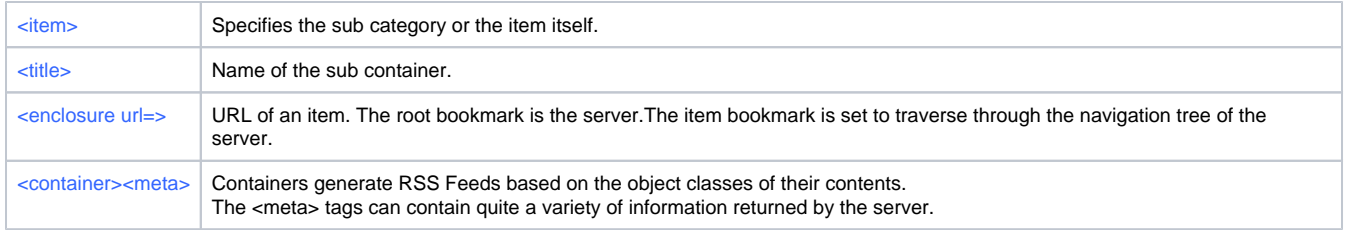

#### **Table 3: Description of item tags on an RSS feed container**

The structure of the RSS feeds is described in more detail in section 7.2.1 of the TwonkyServer 6.0 "Technical Specification and APIs" and the usage of RSS feeds is described in section 7.2.2 of that document.

### <span id="page-10-0"></span>**Parent List**

As you navigate into the Music, Photo, Video, or other subcontainers of the server, a list of parent containers and links will be provided at the end of the RSS output. The list proceeds from most-specific (deepest) to least specific (topmost) containers. This information will look like the following:

```
<parentList>
     <parent>
         <id>0$1$12</id>
         <title>Album</title>
         <url>http://127.0.0.1:9085/nmc/rss/server/RBuuid:55076f6e-6b79-4d65-642d-842b2ba75e8c,0/IBuuid:
55076f6e-6b79-4d65-642d-842b2ba75e8c,-,0,0,Root,0,,,0,0,Music,0$1,,,|3</url>
    </parent>
     <parent>
        <id>0$1</id>
         <title>Music</title>
         <url>http://127.0.0.1:9085/nmc/rss/server/RBuuid:55076f6e-6b79-4d65-642d-842b2ba75e8c,0/IBuuid:
55076f6e-6b79-4d65-642d-842b2ba75e8c,-,0,0,Root,0,,,|2</url>
    </parent>
     <parent>
        <id>0</id>
        <title>Root</title>
         <url>http://127.0.0.1:9085/nmc/rss/server/RBuuid:55076f6e-6b79-4d65-642d-842b2ba75e8c,0</url>
     </parent>
</parentList>
```
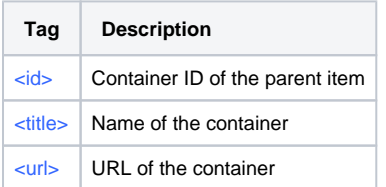

# <span id="page-10-1"></span>**Sorting**

By appending the **sort** or the **try\_sort** parameter it can be requested that the server returns the items in a specific sort order. The actual sorting happens on server side and it also depends on the server, which sort options are available.

The difference between both parameters is that **sort** will return an error if the server fails with that sort option whereas **try\_sort** will reset to the server default sort-order and return that response instead.

The sort parameter takes a comma-separated list of sort options of this type:

sort\_option=ascending|descending

#### Example:

```
http://127.0.0.1:9000/nmc/rss/server/RBuuid%3A55076f6e-6b79-4d65-6497-842b2ba75e4c,0%243/IB.,video/all?
sort=title=descending, creator=ascending
```
The example shows that the "All Videos" container shall be listed with title descending and and creator ascending. Current known sort options are:

- creator
- $\bullet$ genre
- album  $\bullet$
- artist

It is also possible to directly provide the UPnP names. Example:

sort=-dc:title,+dc:creator

**Note:** Either use the first or the second option. When both schemes are provided, then all options using the UPnP naming scheme are ignored.

# <span id="page-11-0"></span>**Renderer List**

The renderer list is accessible via the link on the root page. The URL is

http://127.0.0.1:9999/nmc/rss/renderer

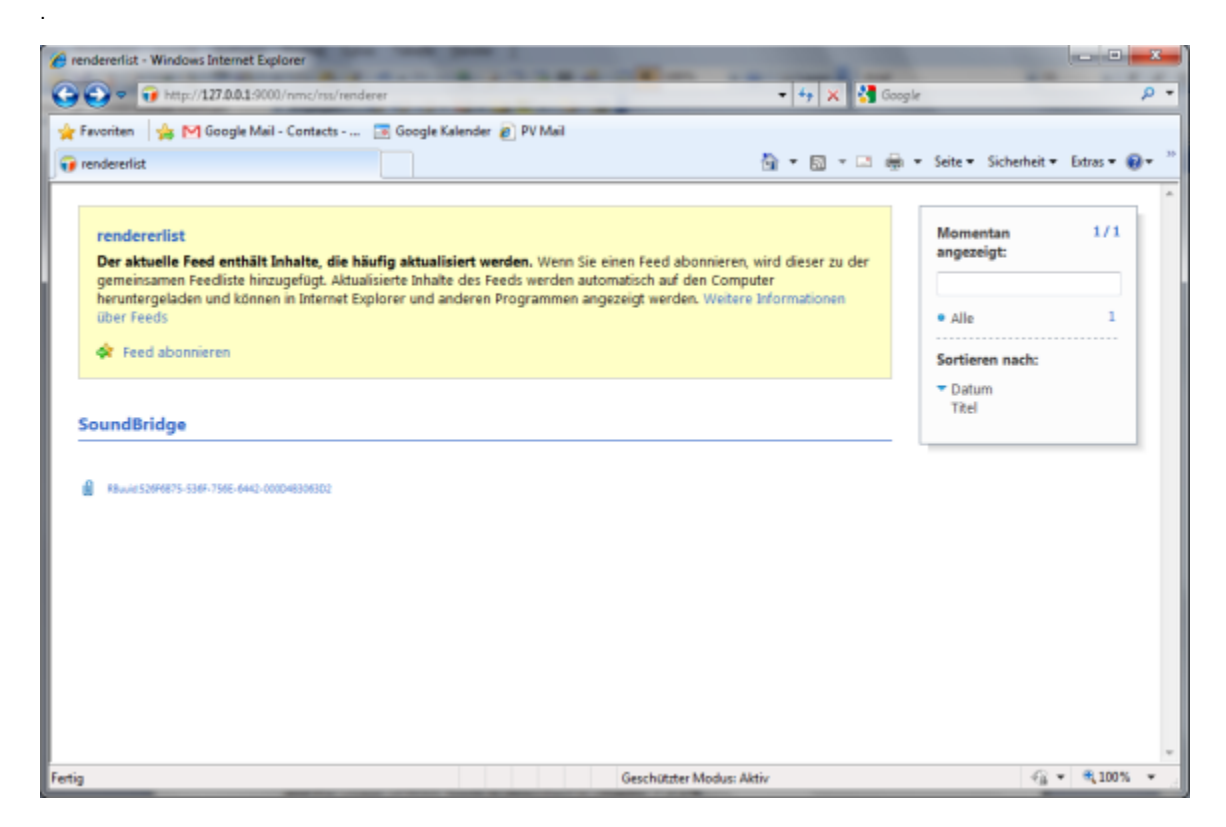

The source for the renderer list is:

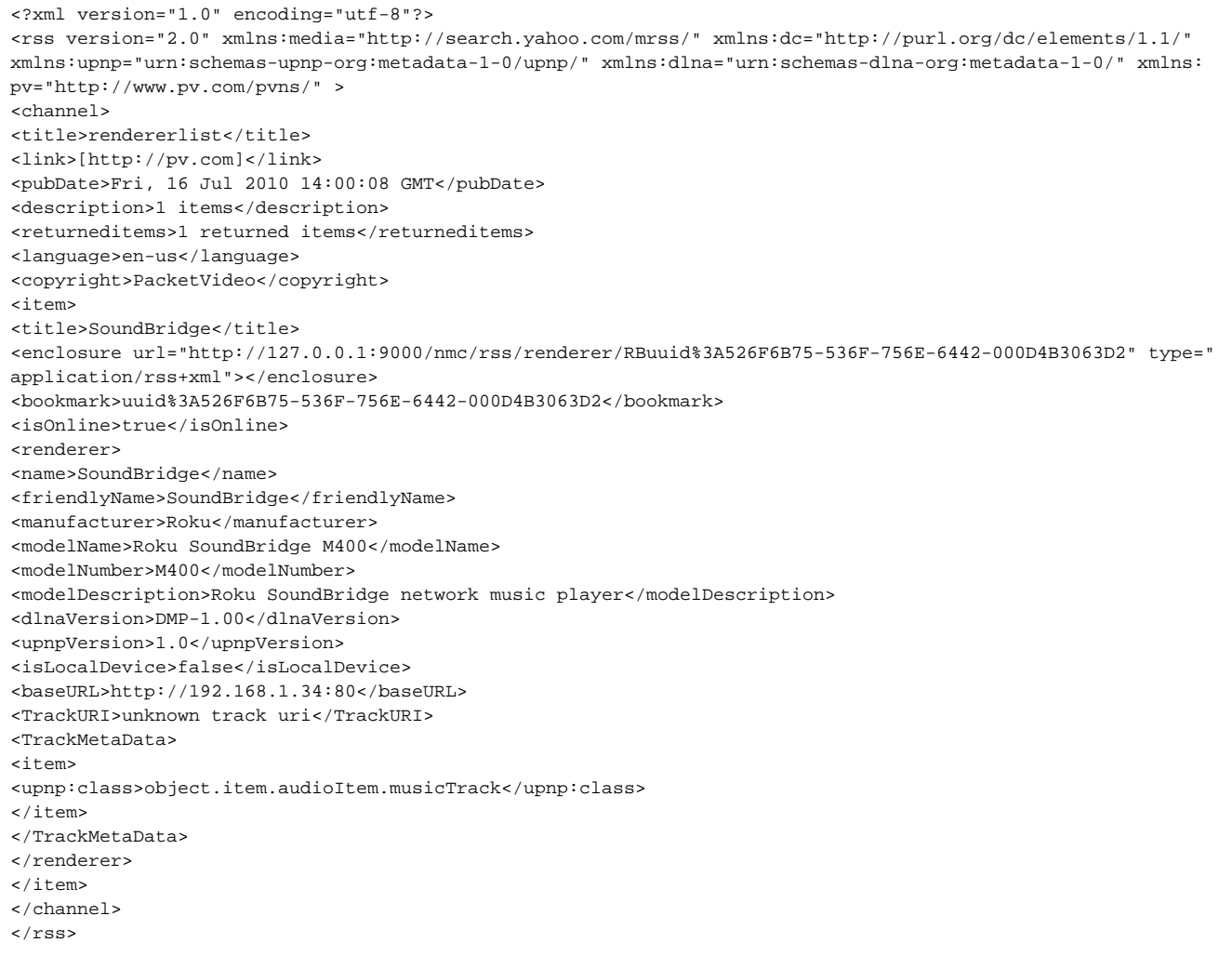

The root renderer list constructs the header part that is color-coded as light blue and the item tags those are color coded as light green. Between items are set new line so it would be easier to follow the items.

#### Tags are:

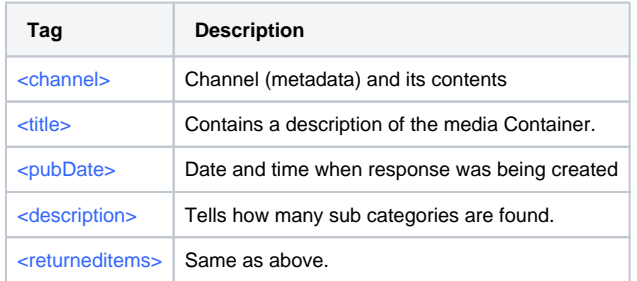

# **Table 4: Description of renderer header tag on an RSS feed.**

The item tags have the following meaning:

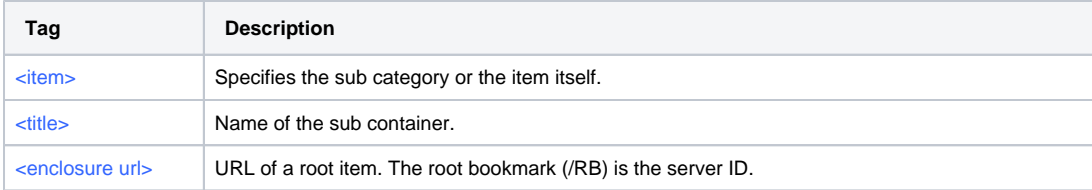

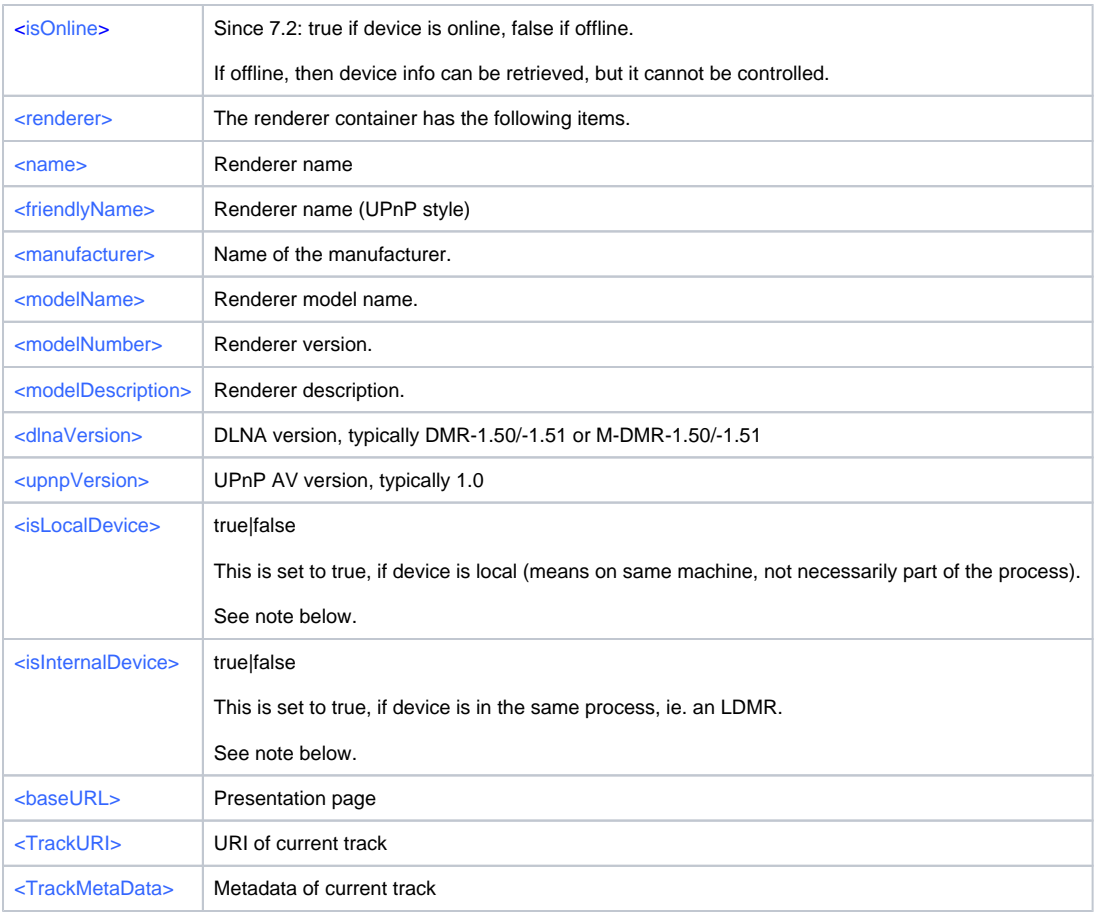

# **Table 5: Description of renderer root item tags on an RSS feed container**

Note:

For protocol adaptation LDMRs (embedded DMR) such as Apple TV and Roku the tags reveal an internal but not local device as these LDMRs actually control remote devices.

# <span id="page-13-0"></span>**Renderer Queue**

Every renderer item contains the URL of the renderer queue in the enclosure tag to retrieve the items listed in the renderer queue.

The renderer queue is located below the rendererlist by appending **/RB<renderer bookmark>**.

Example: http://127.0.0.1:9085/nmc/rss/RBuuid%3A56066f6e-6b79-1d65-a45b-842b2ba75e4c

Warning: Always use paged browsing to list a renderer queue (see section *[Limiting Response Size](#page-3-0)* above). The number of items added by the user can easily exceed ten thousand items. Querying them all at once takes first a long time and second can lead to out of memory conditions. Hence, it is strongly recommended to use a paged browsing with some additional loading of additional pages in the background.

The next screen shows the queue of the Soundbridge.

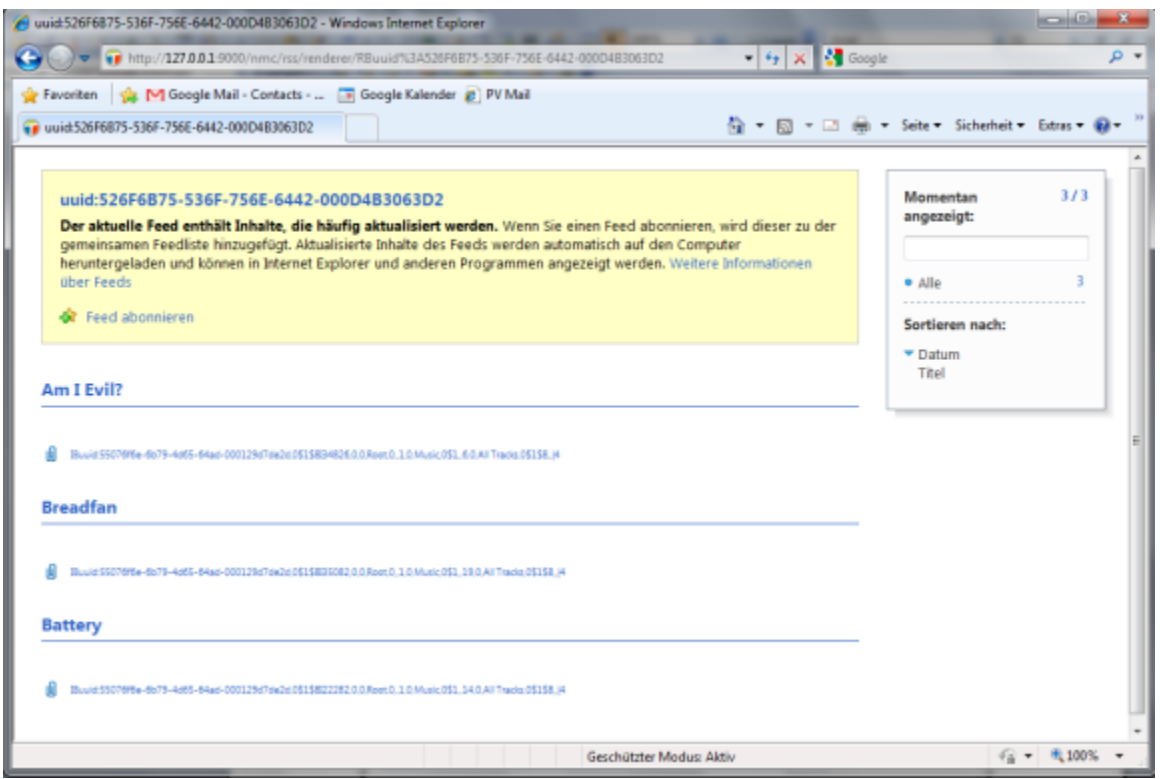

#### The source for the renderer queue is:

<?xml version="1.0" encoding="utf-8"?> <rss version="2.0" xmlns:media="http://search.yahoo.com/mrss/" xmlns:dc="http://purl.org/dc/elements/1.1/" xmlns:upnp="urn:schemas-upnp-org:metadata-1-0/upnp/" xmlns:dlna="urn:schemas-dlna-org:metadata-1-0/" xmlns: pv="http://www.pv.com/pvns/" > <channel> <title>uuid:526F6B75-536F-756E-6442-000D4B3063D2</title> <link>[http://pv.com]</link> <pubDate>Fri, 16 Jul 2010 13:50:30 GMT</pubDate> <description>3 items</description> <returneditems>3 returned items</returneditems> <language>en-us</language> <copyright>PacketVideo</copyright> <item> <title>Am I Evil?</title> <enclosure url="http://127.0.0.1:9000/nmc/rss/renderer/RBuuid%3A526F6B75-536F-756E-6442-000D4B3063D2/IBuuid% 3A55076f6e-6b79-4d65-64ad-000129d7de2d,0%241%248I34826,0,0,Root,0,,1,0,Music,0%241,,6,0,All%20Tracks,0%241% 248,,%7C4" type="application/rss+xml"></enclosure> <bookmark>uuid%3A55076f6e-6b79-4d65-64ad-000129d7de2d,0%241%248I34826,0,0,Root,0,,1,0,Music,0%241,,6,0,All% 20Tracks,0%241%248,,%7C4</bookmark> <meta restricted="1" parentID="0\$1\$8" id="0\$1\$8I34826"> <pv:supported>true</pv:supported> <pv:duration>0:07:50</pv:duration> <dc:title>Am I Evil?</dc:title> <dc:date>1998-01-01</dc:date> <upnp:genre>Metal</upnp:genre> <upnp:album>Garage Inc.</upnp:album> <upnp:originalTrackNumber>17</upnp:originalTrackNumber> <dc:creator>Metallica</dc:creator> <upnp:albumArtURI>[http://192.168.235.1:9000/disk/O0\$1\$8I34826.jpg?scale=160x160]</upnp:albumArtURI> <upnp:artist>Metallica</upnp:artist> <pv:extension>mp3</pv:extension> <upnp:albumArtist>Metallica</upnp:albumArtist> <pv:rating>1</pv:rating> <pv:lastPlayedTime>2010-07-16T12:07:07</pv:lastPlayedTime> <pv:playcount>8</pv:playcount> <pv:modificationTime>1184772354</pv:modificationTime> <pv:addedTime>1277751344</pv:addedTime>

```
<pv:lastUpdated>1184772354</pv:lastUpdated>
<res protocolInfo="http-get:*:audio/mpeg:DLNA.ORG_PN=MP3;DLNA.ORG_OP=01;DLNA.
ORG_FLAGS=01703000000000000000000000000000" bitrate="128" size="7602176" duration="0:07:50">[http://192.
168.235.1:9000/disk/DLNA-PNMP3-OP01-FLAGS01703000/O0$1$8I34826.mp3]</res>
<upnp:class>object.item.audioItem.musicTrack</upnp:class>
</meta>
</item>
\geq i+cm<title>Breadfan</title>
<enclosure url="http://127.0.0.1:9000/nmc/rss/renderer/RBuuid%3A526F6B75-536F-756E-6442-000D4B3063D2/IBuuid%
3A55076f6e-6b79-4d65-64ad-000129d7de2d,0%241%248I35082,0,0,Root,0,,1,0,Music,0%241,,19,0,All%20Tracks,0%241%
248,,%7C4" type="application/rss+xml"></enclosure>
<bookmark>uuid%3A55076f6e-6b79-4d65-64ad-000129d7de2d,0%241%248I35082,0,0,Root,0,,1,0,Music,0%241,,19,0,All%
20Tracks,0%241%248,,%7C4</bookmark>
<meta restricted="1" parentID="0$1$8" id="0$1$8I35082">
<pv:supported>true</pv:supported>
<pv:duration>0:05:41</pv:duration>
<dc:title>Breadfan</dc:title>
<dc:date>1998-01-01</dc:date>
<upnp:genre>Metal</upnp:genre>
<upnp:album>Garage Inc.</upnp:album>
<upnp:originalTrackNumber>19</upnp:originalTrackNumber>
<dc:creator>Metallica</dc:creator>
<upnp:albumArtURI>[http://192.168.235.1:9000/disk/O0$1$8I35082.jpg?scale=160x160]</upnp:albumArtURI>
<upnp:artist>Metallica</upnp:artist>
<pv:extension>mp3</pv:extension>
<upnp:albumArtist>Metallica</upnp:albumArtist>
<pv:rating>2</pv:rating>
<pv:modificationTime>1184772354</pv:modificationTime>
<pv:addedTime>1277751344</pv:addedTime>
<pv:lastUpdated>1184772354</pv:lastUpdated>
<res protocolInfo="http-get:*:audio/mpeg:DLNA.ORG_PN=MP3;DLNA.ORG_OP=01;DLNA.
ORG_FLAGS=01703000000000000000000000000000" bitrate="128" size="5531648" duration="0:05:41">[http://192.
168.235.1:9000/disk/DLNA-PNMP3-OP01-FLAGS01703000/O0$1$8I35082.mp3]</res>
<upnp:class>object.item.audioItem.musicTrack</upnp:class>
</meta>
</item>
<item>
<title>Battery</title>
<enclosure url="http://127.0.0.1:9000/nmc/rss/renderer/RBuuid%3A526F6B75-536F-756E-6442-000D4B3063D2/IBuuid%
3A55076f6e-6b79-4d65-64ad-000129d7de2d,0%241%248I22282,0,0,Root,0,,1,0,Music,0%241,,14,0,All%20Tracks,0%241%
248,,%7C4" type="application/rss+xml"></enclosure>
<bookmark>uuid%3A55076f6e-6b79-4d65-64ad-000129d7de2d,0%241%248I22282,0,0,Root,0,,1,0,Music,0%241,,14,0,All%
20Tracks,0%241%248,,%7C4</bookmark>
<meta restricted="1" parentID="0$1$8" id="0$1$8I22282">
<pv:supported>true</pv:supported>
<pv:duration>0:05:10</pv:duration>
<dc:title>Battery</dc:title>
<dc:date>1993-01-01</dc:date>
<upnp:genre>Other</upnp:genre>
<upnp:album>Basel, Switzerland (06-20-1993</upnp:album>
<dc:creator>Metallica</dc:creator>
<upnp:artist>Metallica</upnp:artist>
<pv:extension>mp3</pv:extension>
<upnp:albumArtist>Metallica</upnp:albumArtist>
<pv:modificationTime>1098714096</pv:modificationTime>
<pv:addedTime>1277751343</pv:addedTime>
<pv:lastUpdated>1098714096</pv:lastUpdated>
<res protocolInfo="http-get:*:audio/mpeg:DLNA.ORG_PN=MP3;DLNA.ORG_OP=01;DLNA.
ORG_FLAGS=01703000000000000000000000000000" bitrate="192" size="7438629" duration="0:05:10">[http://192.
168.235.1:9000/disk/DLNA-PNMP3-OP01-FLAGS01703000/O0$1$8I22282.mp3]</res>
<upnp:class>object.item.audioItem.musicTrack</upnp:class>
</meta>
\epsilon/item>
</channel>
</rss>
```
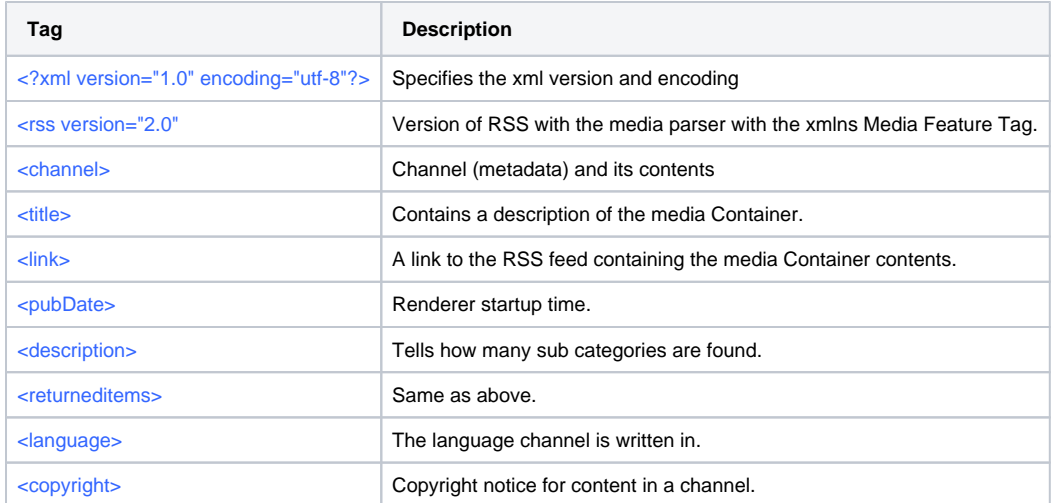

#### **Table 6: Description of renderer queue tag on an RSS feed.**

The item tags have the following meaning:

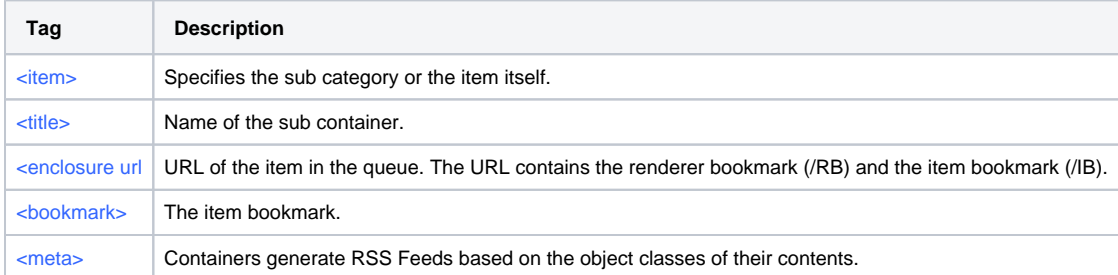

**Table 7: Description of renderer queue item tags on an RSS feed container**

# <span id="page-16-0"></span>**Specifying Start, Count and Format**

Parameters can be added at the end of each URL with a question mark "?" followed by the parameter keyword and the value. Further parameters are separated by an ampersand '&'. The parameters are:

start=[n] count=[n] fmt=json  $[n] = number, min 0$ 

Every call to such an RSS-URL returns a list of items. This list can be empty, has one or many items. The parameter 'start' defines the index of the first returned item and the parameter 'count' defines the number of items returned. Example: The RSS URL (http://<RSS URL>) returns 45 items. The items should be placed on three pages, each page has place for 20 items. The parameters of each page are:

Page 1:

http://<RSS URL>?start=0&count=20 returns item0 to item19

## Page 2:

http://<RSS URL>?start=20&count=20 returns item 20 to item 39

http://<RSS URL>?start=40&count=20 returns item 40 to 45

# <span id="page-17-0"></span>**JSON Formatted Data**

The parameter 'fmt=json' returns the HTTP request in the format JSON (JavaScript Object Notation). JSON is a text format that is language independent.

# <span id="page-17-1"></span>**JSON Escaping**

**NOTE:** Starting with version Twonky 8.1 are all JSON values by default **XML escaped**!

The XML escaping of the JSON feed returned by /nmc/rss?fmt=json and /nmc/rpc?fmt=json can be used if a web UI directly injects the returned values into HTML pages.

Example for disabled escaping:

```
{"title":"abc<script>alert('title')<\/script>def"}
```
#### Example for enabled escaping (default):

{"title":"abc<script&gt;alert(&apos;title&apos;)&lt;\/script&gt;def"}

This setting affects all RPC and RSS results with JSON support. It does not affect any functions or non-JSON results.

The configuration can be configured in two ways:

- 1. Ini property escape\_json / INI\_ESCAPE\_JSON This property can have values 0 (no escaping) and 1 (escaping). Default is 1.
	- Note: This property is part of the blacklist which means it cannot be changed during run-time but only via the ini-file or command-line.
- 2. C-API function tm\_nmc\_rpc\_set\_json\_escape()
	- This toggles the setting during run-time and takes as parameter value either TRUE to enable escaping and FALSE to disable it.

As the escaping is security relevant (as can be seen from the example above), there is no RPC to change the setting.

# <span id="page-17-2"></span>**JSON Root Level**

```
http://127.0.0.1:9085/nmc/rss?fmt=json
```

```
{
   "id":"NMC-Root",
   "title":"NMC-Root",
   "upnp:class":"object.container",
    "url":"http://127.0.0.1:9085/nmc/rss?fmt=json",
    "description":"2 objects available in container",
    "returneditems":"2 objects returned from container",
    "item":[
       {
          "title":"server",
          "enclosure":{
             "value":"",
             "type":"application/rss+xml",
             "url":"http://127.0.0.1:9085/nmc/rss/server"
          },
          "upnp:class":"object.container"
       },
       {
          "title":"renderer",
          "enclosure":{
             "value":"",
             "type":"application/rss+xml",
             "url":"http://127.0.0.1:9085/nmc/rss/renderer"
          },
           "upnp:class":"object.container"
       }
   ]
}
```
### **JSON Renderer Queue**

The URL of the renderer queue in the chapter above with the parameter 'fmt=json' is:

[http://127.0.0.1:9000/nmc/rss/renderer/RBuuid:526F6B75-536F-756E-6442-000D4B3063D2?fmt=json]

#### The source of the renderer queue in JSON-format is:

```
{"description":"3 items" ,
"returneditems":"3 returned items" ,
"item": [
{\mathfrak{f}} "title": "Am I Evil?"
"enclosure": { "value":"" ,"type":"application/rss+xml" ,"url":"http://127.0.0.1:9000/nmc/rss/renderer
/RBuuid%3A526F6B75-536F-756E-6442-000D4B3063D2/IBuuid%3A55076f6e-6b79-4d65-64ad-000129d7de2d,0%241%248I34826,
0,0,Root,0,,1,0,Music,0%241,,6,0,All%20Tracks,0%241%248,,%7C4" } ,
"bookmark":"uuid%3A55076f6e-6b79-4d65-64ad-000129d7de2d,0%241%248I34826,0,0,Root,0,,1,0,Music,0%241,,6,0,All%
20Tracks,0%241%248,,%7C4" ,
"meta": { "value":"" ,"id":"0$1$8I34826" ,"parentID":"0$1$8" ,
"restricted":"1" ,
"pv:supported":"true" ,
"pv:duration":"0:07:50" ,
"dc:title":"Am I Evil?" ,
"dc:date":"1998-01-01" ,
"upnp:genre":"Metal" ,
"upnp:album":"Garage Inc."
"upnp:originalTrackNumber":"17" ,
"dc:creator":"Metallica" ,
"upnp:albumArtURI":"http://192.168.17.1:9000/disk/O0$1$8I34826.jpg?scale=160x160" ,
"upnp:artist":"Metallica" ,
"pv:extension":"mp3" ,
"upnp:albumArtist":"Metallica" ,
"pv:rating":"1" ,
"pv:lastPlayedTime":"2010-07-16T12:07:07" ,
"pv:playcount":"8" ,
"pv:modificationTime":"1184772354" ,
"pv:addedTime":"1277751344" ,
"pv:lastUpdated":"1184772354" ,
"res": { "value":"http://192.168.17.1:9000/disk/DLNA-PNMP3-OP01-FLAGS01703000/O0$1$8I34826.mp3" ,
"duration":"0:07:50" ,
"size":"7602176" ,
"bitrate":"128" ,
"protocolInfo":"http-get:*:audio/mpeg:DLNA.ORG_PN=MP3;DLNA.ORG_OP=01;DLNA.
ORG_FLAGS=01703000000000000000000000000000" } ,
"upnp:class":"object.item.audioItem.musicTrack"
}
}
,
{"title":"Breadfan" ,
"enclosure": { "value":"" ,"type":"application/rss+xml" ,"url":"http://127.0.0.1:9000/nmc/rss/renderer
/RBuuid%3A526F6B75-536F-756E-6442-000D4B3063D2/IBuuid%3A55076f6e-6b79-4d65-64ad-000129d7de2d,0%241%248I35082,
0,0,Root,0,,1,0,Music,0%241,,19,0,All%20Tracks,0%241%248,,%7C4" } ,
"bookmark":"uuid%3A55076f6e-6b79-4d65-64ad-000129d7de2d,0%241%248I35082,0,0,Root,0,,1,0,Music,0%241,,19,0,
All%20Tracks,0%241%248,,%7C4" ,
"meta": { "value":"" ,"id":"0$1$8I35082" ,"parentID":"0$1$8" ,
"restricted":"1" ,
"pv:supported":"true" ,
"pv:duration":"0:05:41" ,
"dc:title":"Breadfan" ,
"dc:date":"1998-01-01" ,
"upnp:genre":"Metal" ,
"upnp:album":"Garage Inc." ,
"upnp:originalTrackNumber":"19" ,
"dc:creator":"Metallica" ,
"upnp:albumArtURI":"http://192.168.17.1:9000/disk/O0$1$8I35082.jpg?scale=160x160" ,
"upnp:artist":"Metallica" ,
"pv:extension":"mp3" ,
"upnp:albumArtist":"Metallica" ,
"pv:rating":"2" ,
```

```
"pv:modificationTime":"1184772354" ,
"pv:addedTime":"1277751344" ,
"pv:lastUpdated":"1184772354" ,
"res": { "value":"http://192.168.17.1:9000/disk/DLNA-PNMP3-OP01-FLAGS01703000/O0$1$8I35082.mp3" ,
"duration":"0:05:41" ,
"size":"5531648" ,
"bitrate":"128" ,
"protocolInfo":"http-get:*:audio/mpeg:DLNA.ORG_PN=MP3;DLNA.ORG_OP=01;DLNA.
ORG_FLAGS=01703000000000000000000000000000" } ,
"upnp:class":"object.item.audioItem.musicTrack"
}
}
,
{"title":"Battery" ,
"enclosure":
{"value":"" ,"type":"application/rss+xml" ,
"url":"http://127.0.0.1:9000/nmc/rss/renderer/RBuuid%3A526F6B75-536F-756E-6442-000D4B3063D2/IBuuid%
3A55076f6e-6b79-4d65-64ad-000129d7de2d,0%241%248I22282,0,0,Root,0,,1,0,Music,0%241,,14,0,All%20Tracks,0%241%
248,, 87C4" \},
"bookmark":"uuid%3A55076f6e-6b79-4d65-64ad-000129d7de2d,0%241%248I22282,0,0,Root,0,,1,0,Music,0%241,,14,0,
All%20Tracks,0%241%248,,%7C4" ,
"meta": {"value":"" ,"id":"0$1$8I22282" ,"parentID":"0$1$8" ,
"restricted":"1" ,
"pv:supported":"true" ,
"pv:duration":"0:05:10" ,
"dc:title":"Battery" ,
"dc:date":"1993-01-01" ,
"upnp:genre":"Other" ,
"upnp:album":"Basel, Switzerland (06-20-1993" ,
"dc:creator":"Metallica" ,
"upnp:artist":"Metallica" ,
"pv:extension":"mp3" ,
"upnp:albumArtist":"Metallica" ,
"pv:modificationTime":"1098714096" ,
"pv:addedTime":"1277751343" ,
"pv:lastUpdated":"1098714096" ,
"res": \{ "value":"http://192.168.17.1:9000/disk/DLNA-PNMP3-OP01-FLAGS01703000/O0$1$8I22282.mp3" ,
"duration":"0:05:10" ,
"size":"7438629" ,
"bitrate":"192" ,
"protocolInfo":"http-get:*:audio/mpeg:DLNA.ORG_PN=MP3;DLNA.ORG_OP=01;DLNA.
ORG_FLAGS=01703000000000000000000000000000" } ,
"upnp:class":"object.item.audioItem.musicTrack"
}
}
,
]
}
```
# <span id="page-19-0"></span>**Error Response**

If an error happens during the RSS invocation, then a JSON object in this format is returned:

```
{"success": "false", "code": "<number>", "message": "<reason>"}
```
#### For example:

{"success": "false", "code": "3", "message": "Specified device does not exist"}

For a list of error codes see section Response Messages and Codes in the RPC chapter.

# <span id="page-19-1"></span>**Twonky server URL options**

Parameter "download=1" can be added to URL of content shared by Twonky server.

Twonky will change content mimetype to "application/octet-stream" and add extra line to HTTP response header like this:

"Content-Disposition: attachment; filename=content\_filename.ext"

This feature can be used to make browser show the "Save As" dialog box once a content link is clicked.

Example:

Requested URL:

http://192.168.0.1:9000/disk/DLNA-PNMP3-OP01-FLAGS01700000/O0\$1\$8I273.mp3?download=1

Response HTTP header

HTTP/1.1 200 OK Content-Type: application/octet-stream Content-Length: 3515724 Date: Mon, 26 Jan 2015 09:14:10 GMT Last-Modified: Wed, 07 Jan 2015 11:39:43 GMT Accept-Ranges: bytes Connection: close Content-Disposition: attachment; filename="01-Watermark.mp3" transferMode.dlna.org: Streaming EXT: Server: Windows NT/5.0, UPnP/1.0, pvConnect UPnP SDK/1.0, Twonky UPnP SDK/1.1

# <span id="page-20-0"></span>**Requesting Metadata with Specific Adaptation**

Twonky Server as well as Twonky SDK have support for client adaptations by the provided "Device Database".

The database resides in the directory "resources/devicedb" and contains adaptations for a large set of devices. The adaptations vary from dealing when beaming to specific renderers, over letting Twonky Server pretending being a different server to modyfying the metadata for certain clients.

For RSS the latter category is relevant as it may return the metadata with adaptations such as

- adapted and/or suppressed MIME types in resources
- specific flags to be added
- images, album art and thumbnails returned in certain resolutions
- $e$  etc.

By default the RSS server feed as well as RPC search results return all available metadata.

An application may override this **per request** by adding the **X-PV-CLIENTNAME** header entry. The syntax is:

X-PV-CLIENTNAME: <display name of device db entry>

If this is not provided, then the one in resources/devicedb/PacketVideo/Twonky\_NMC\_WebAPI.xml is used. If you look into the XML, then you find in it:

<DisplayName>myTwonky</DisplayName>

So specifying nothing is as if a request contains this header line:

#### X-PV-CLIENTNAME: myTwonky

You can use now the display name of any entry or add your own device db entry and use that name.

**WARNING**: In case you add your own device db entry:

- avoid a duplicate display name as this the key for the db, a second entry will be ignored
- if your adaptation is supposed to work also with Twonky Servers on other devices, please provide it back to PacketVideo to be incorporated in the regular release

This header entry is taken into account since version **8.1** and takes effect when browsing and searching Twonky Servers since version 7.2.

# <span id="page-20-1"></span>RPC

# <span id="page-20-2"></span>**Call Syntax**

The REST control API is used to control and manage servers and renderers, with the bulk of the calls being for the renderer.

The syntax of the call is:

```
http://127.0.0.1:9000/nmc/rpc/<function>?<parameter>
```
#### The syntax for two parameters is:

http://127.0.0.1:9000/nmc/rpc/<function>?<parameter1>&<parameter2>

In case the client is not part of the server, the default port is **9085**.

# <span id="page-21-0"></span>**Response Template**

The general form of the RPC response will look something like the following.

```
{"success": "false", "code": "500", "message": "error on creating a context"}
```
The three JSON object properties are:

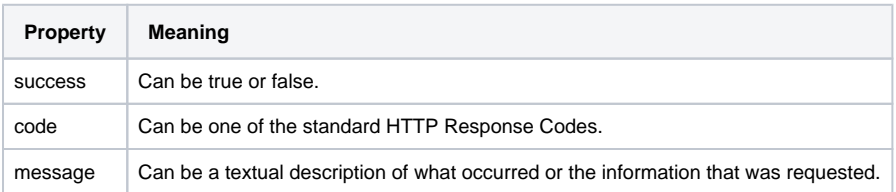

# <span id="page-21-1"></span>**Response Messages and Codes**

General rules (with a few exceptions) for error codes:

- Negative error codes are generated by the RPC module
- Error codes zero and below hundred are generated by the Twonky stack.
- Error codes hundred and above are sent by the UPnP device.

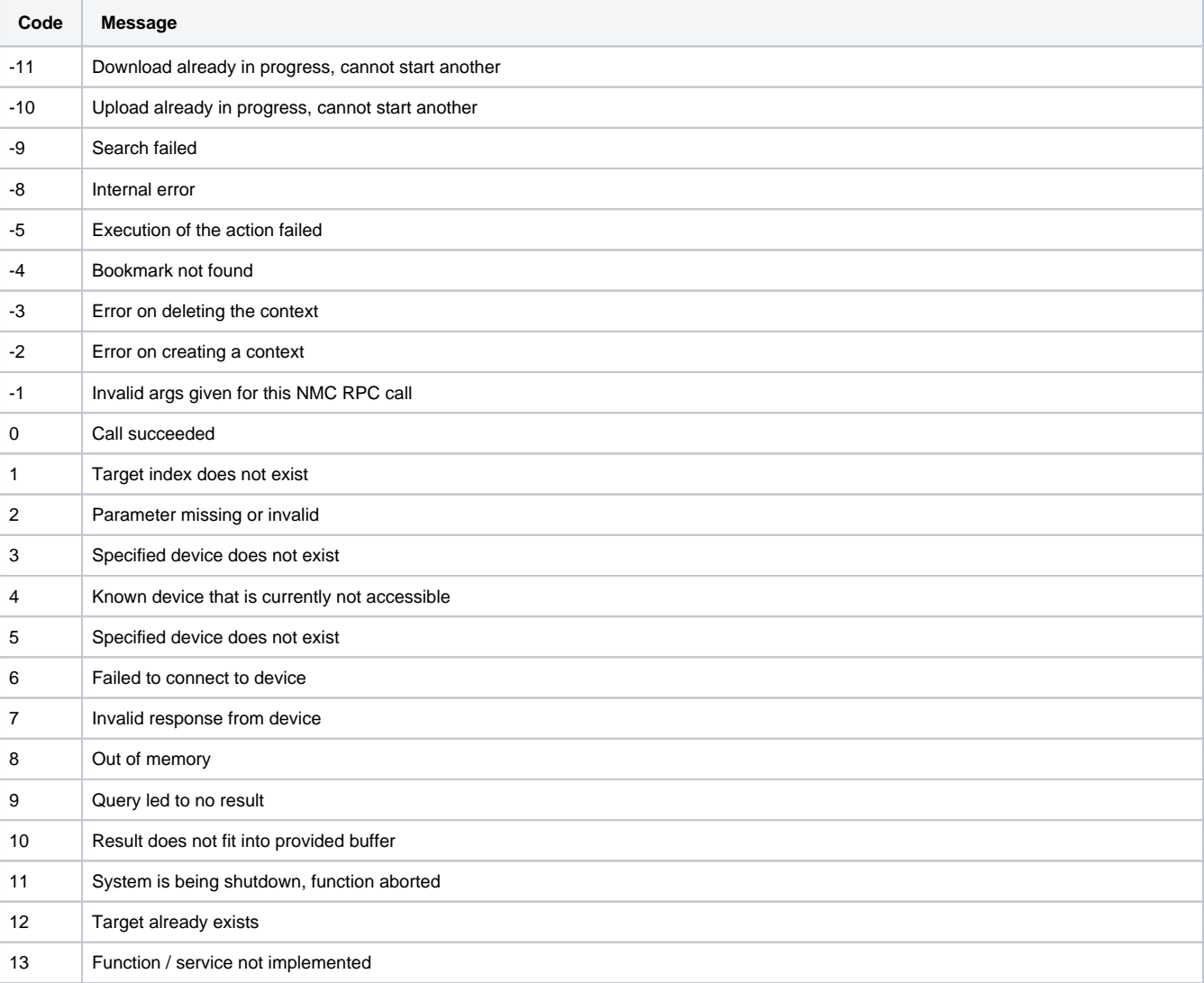

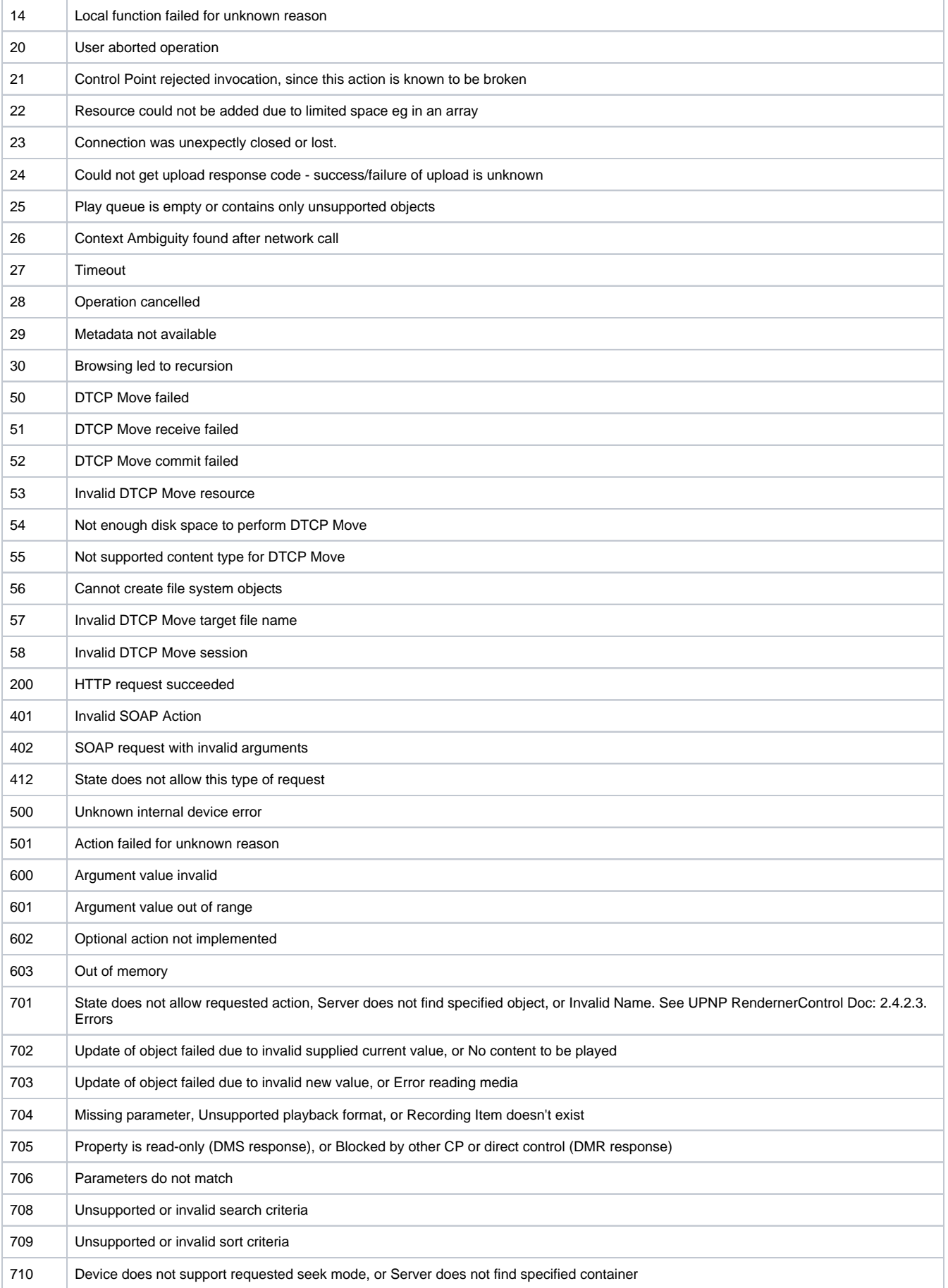

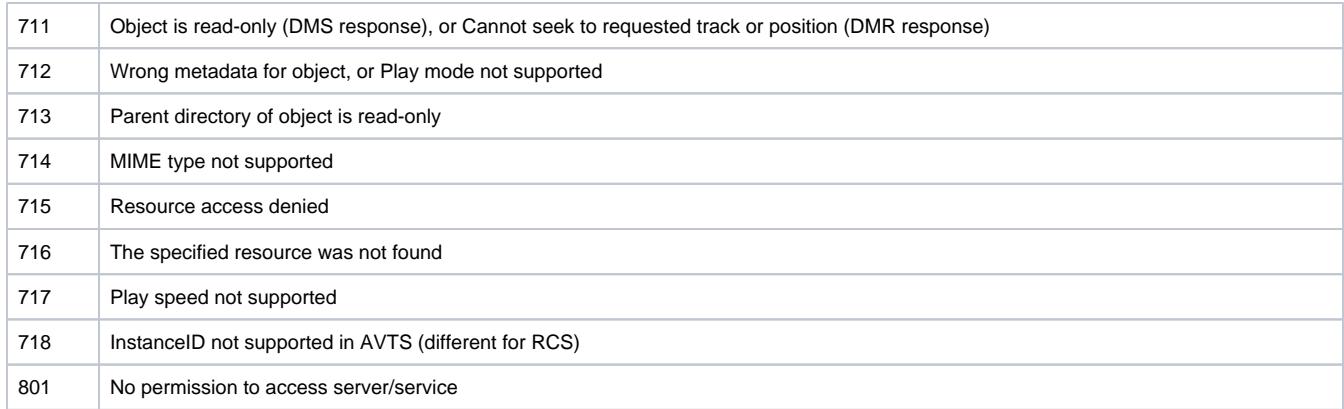

# <span id="page-23-0"></span>**JSON Format**

Where noted RPCs support as return value the JSON format by appending "fmt=json" to the URL.

See also [JSON escaping](https://docs.twonky.com/display/TS/API01+RSS+based+API#API01RSSbasedAPI-nmc_json_escaping) for a discussion of the escaping of JSON values.

# <span id="page-23-1"></span>**Available RPCs**

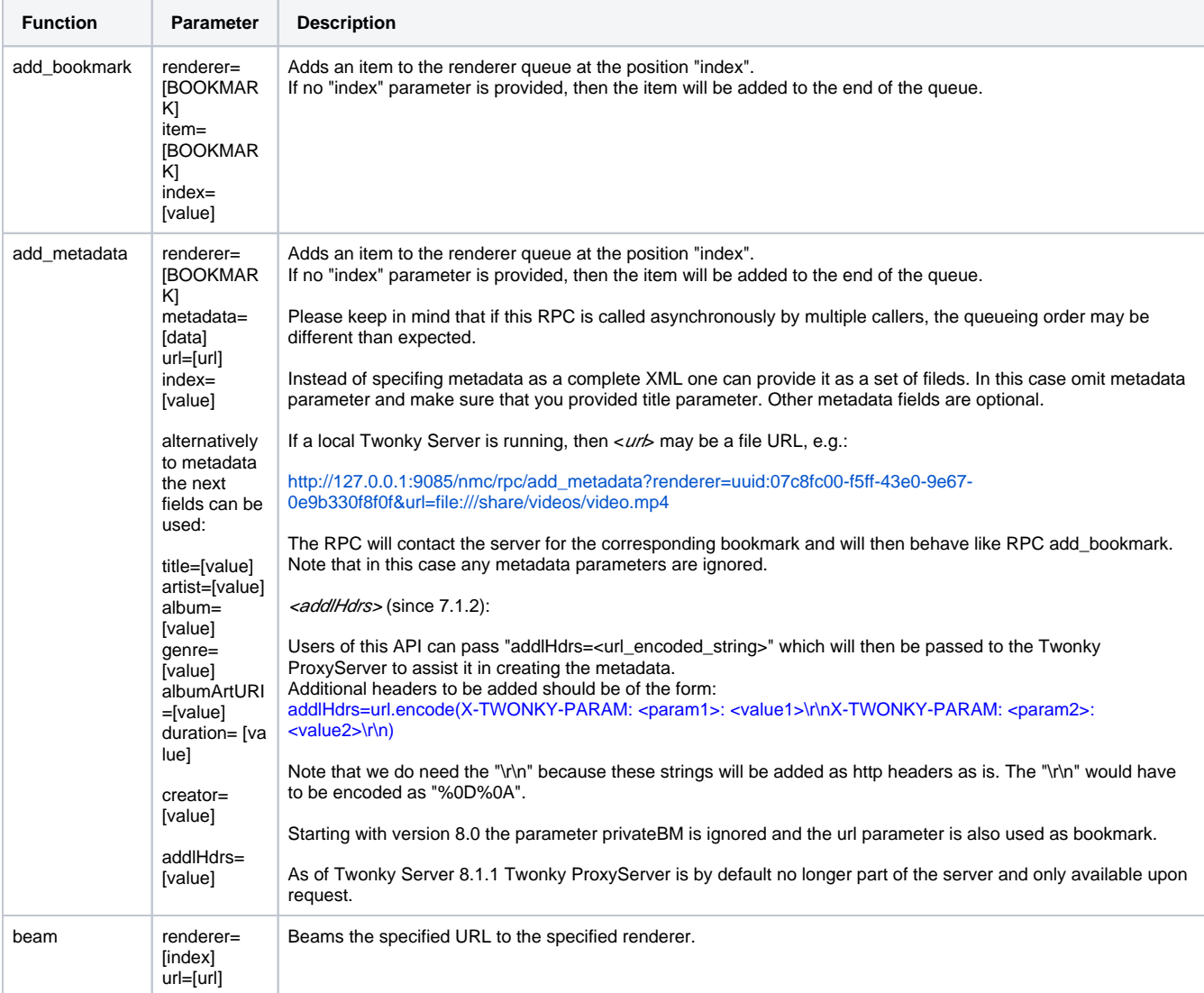

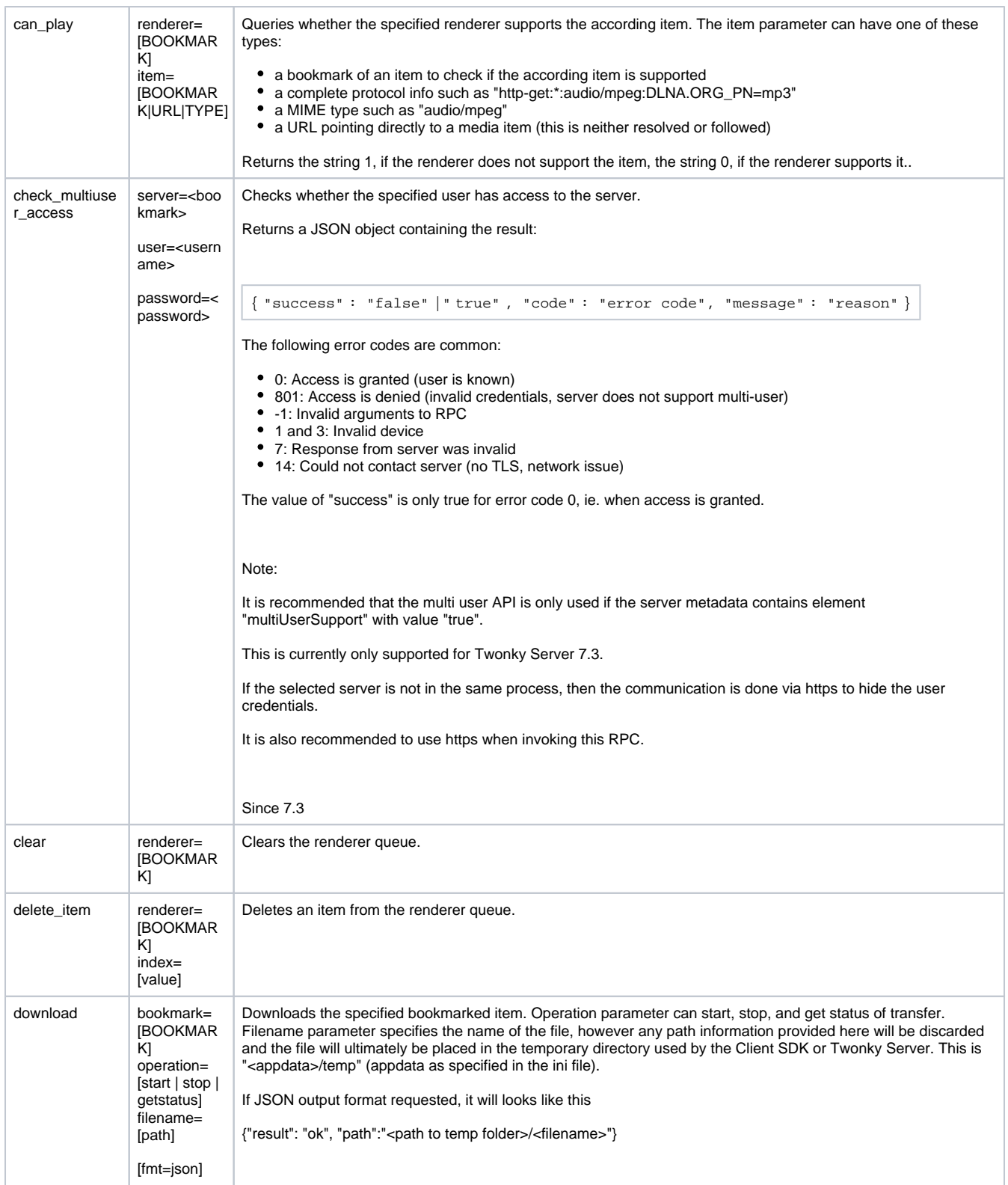

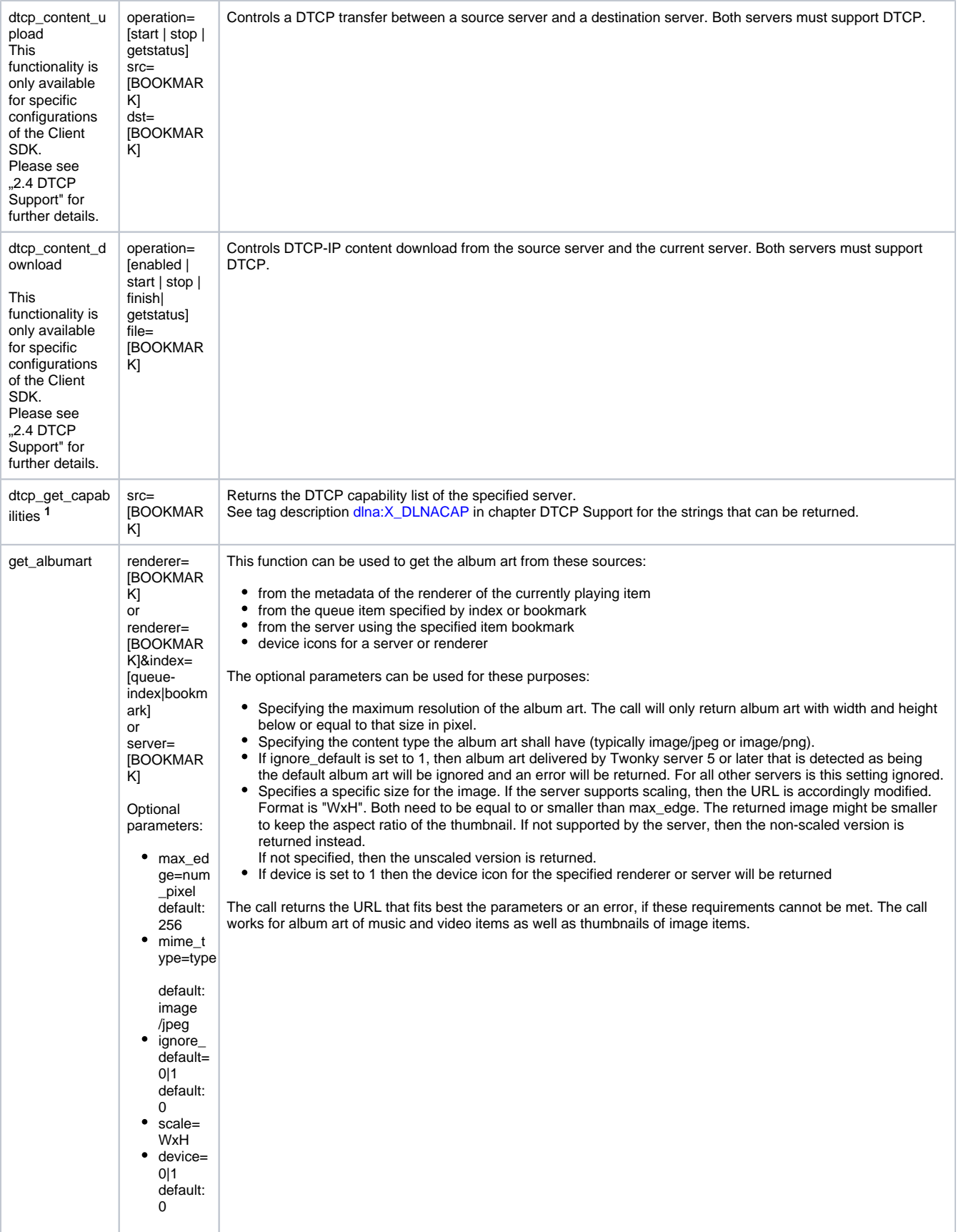

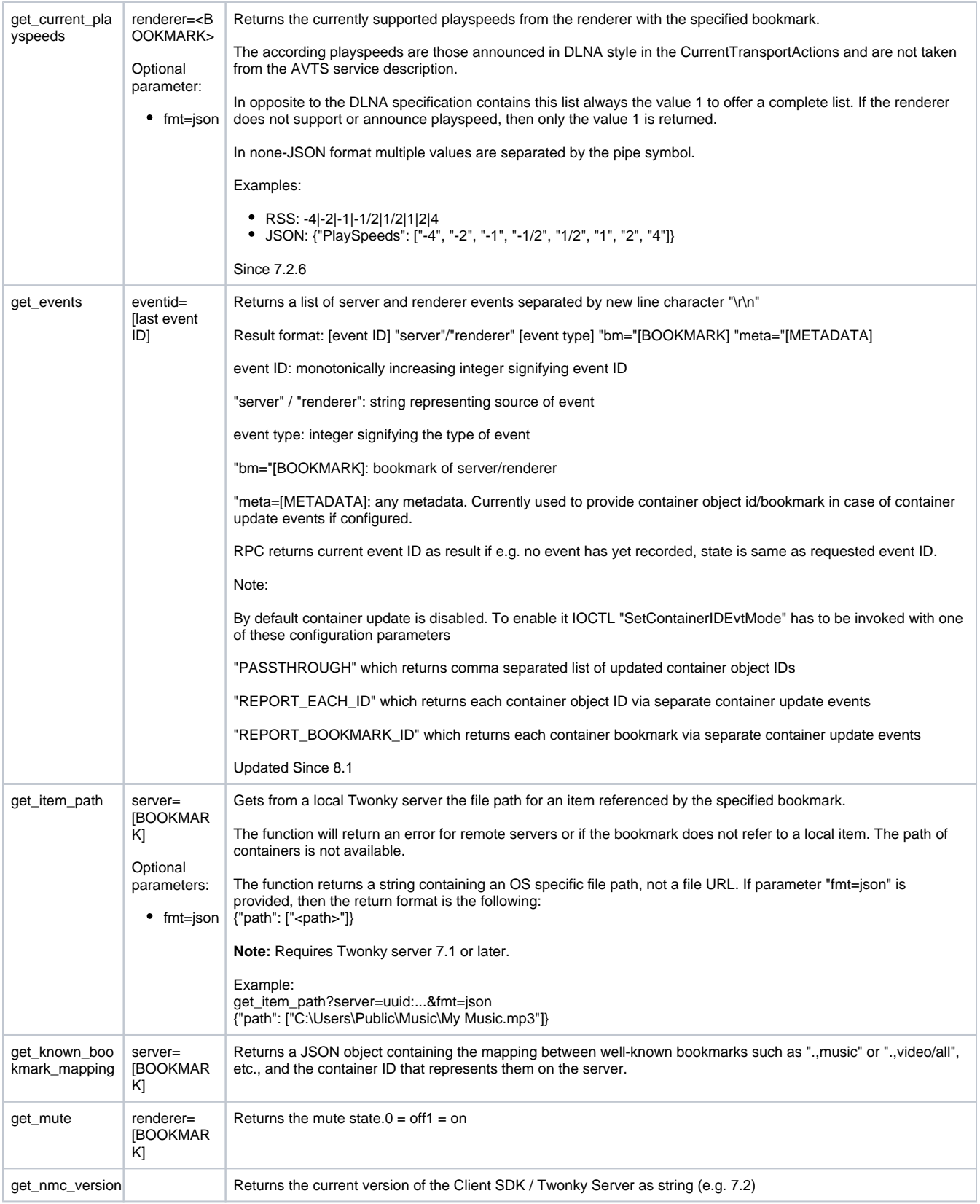

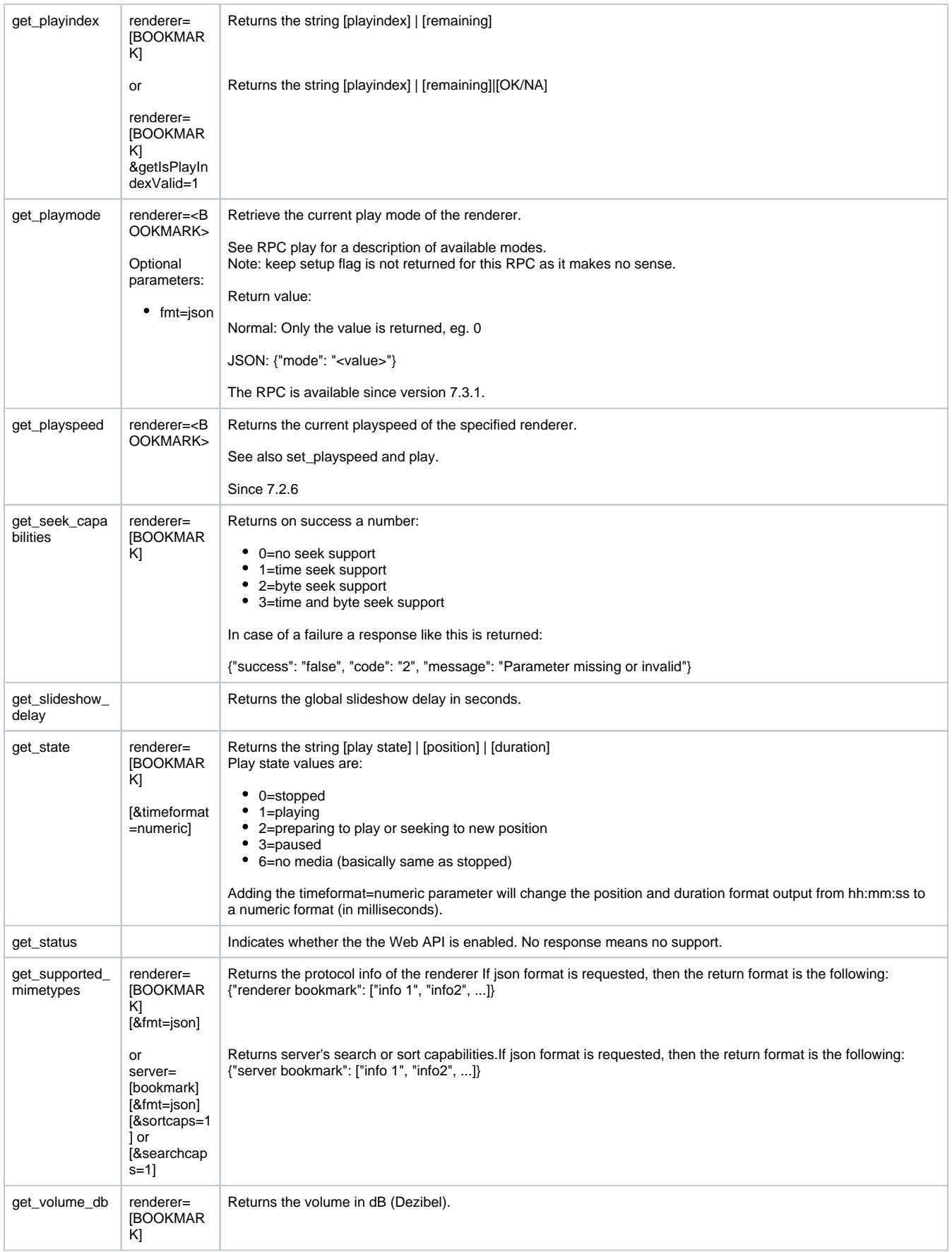

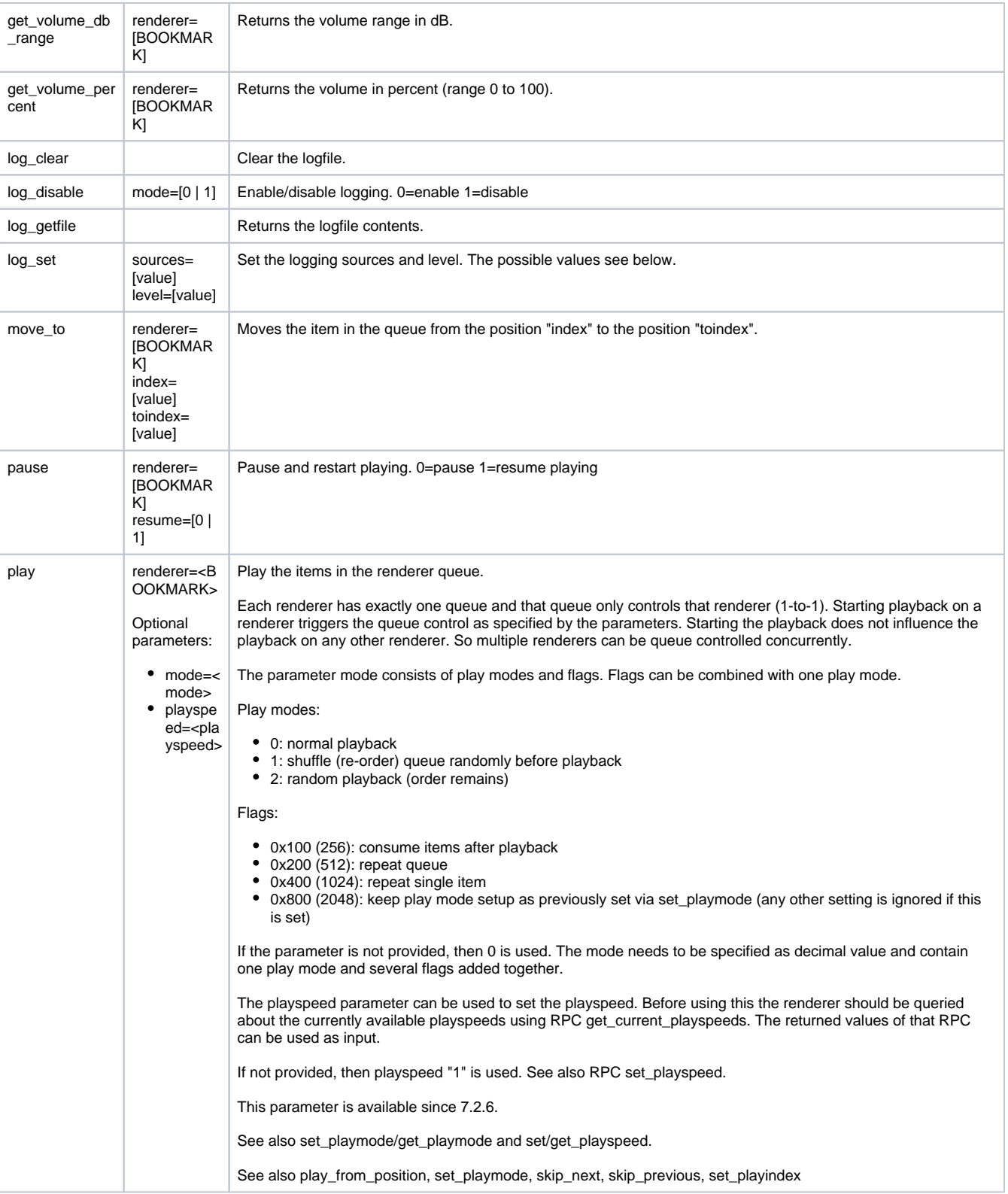

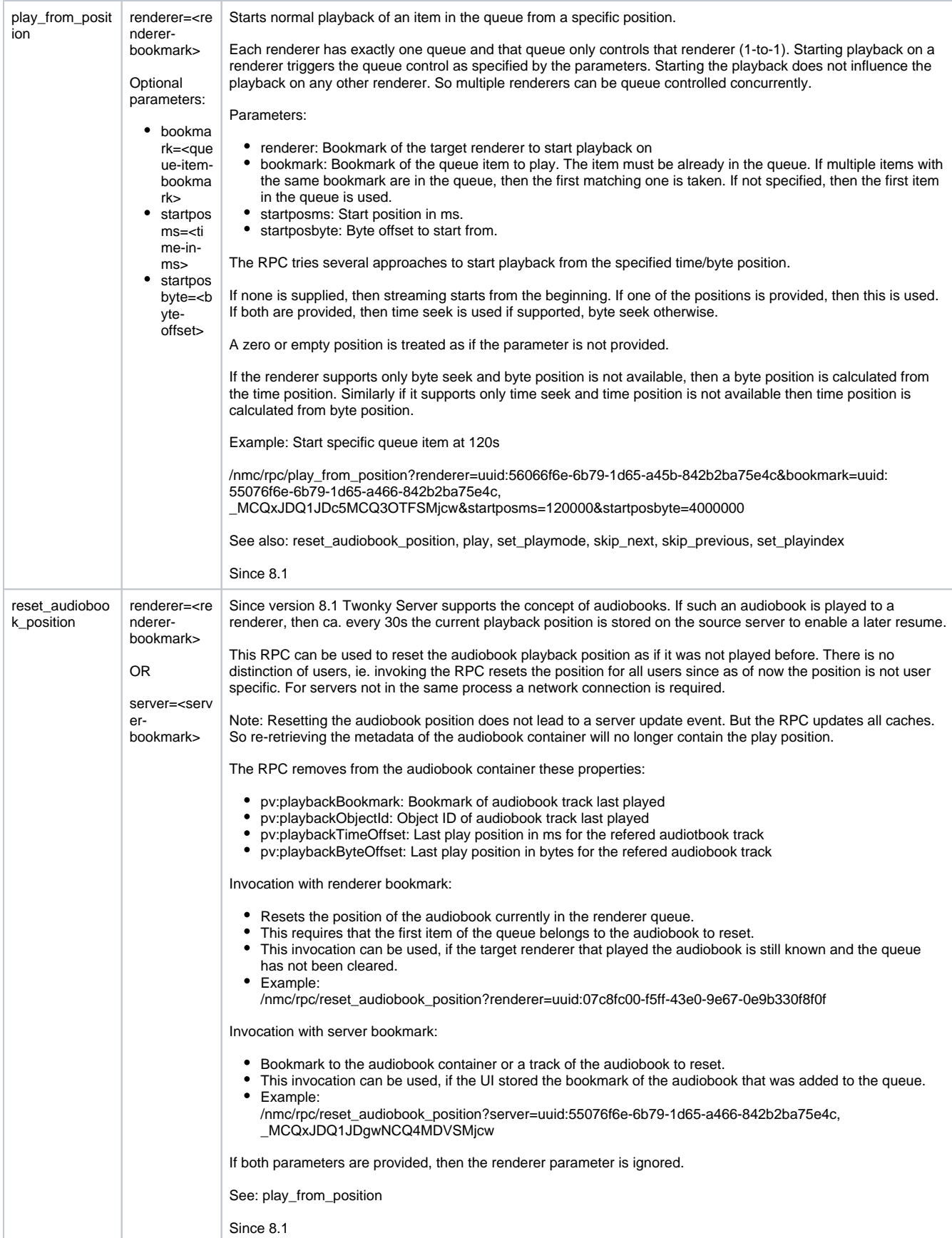

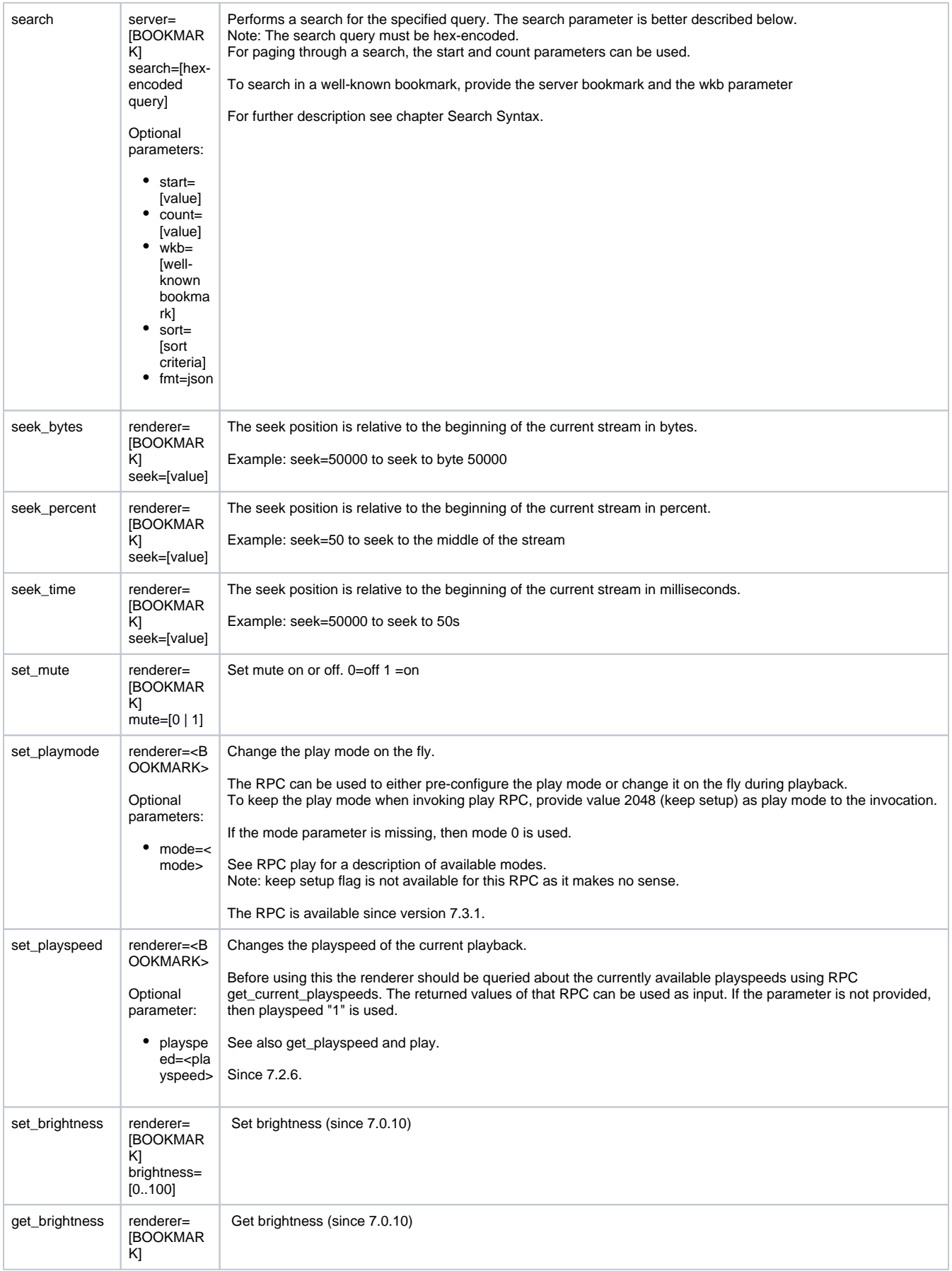

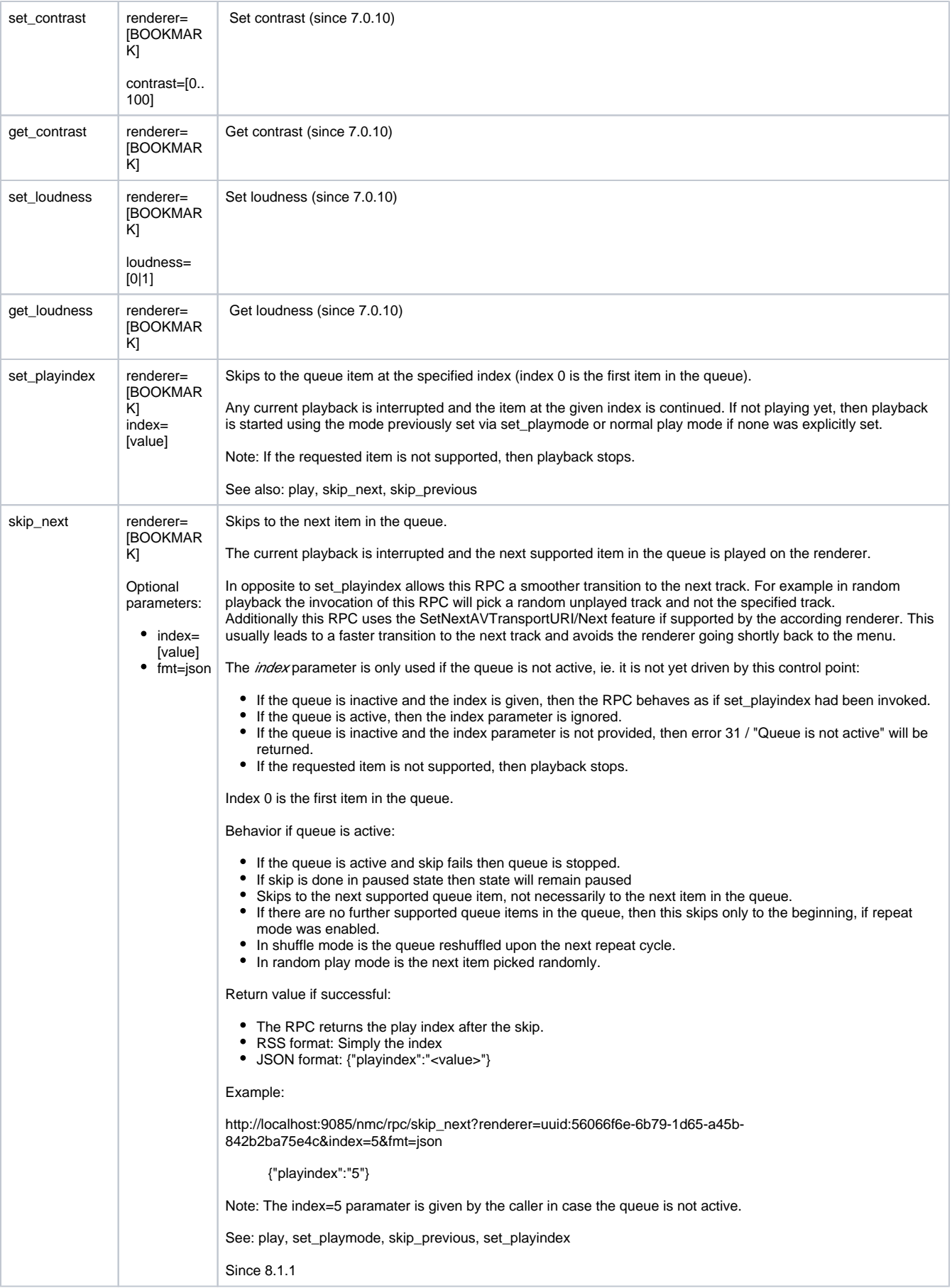

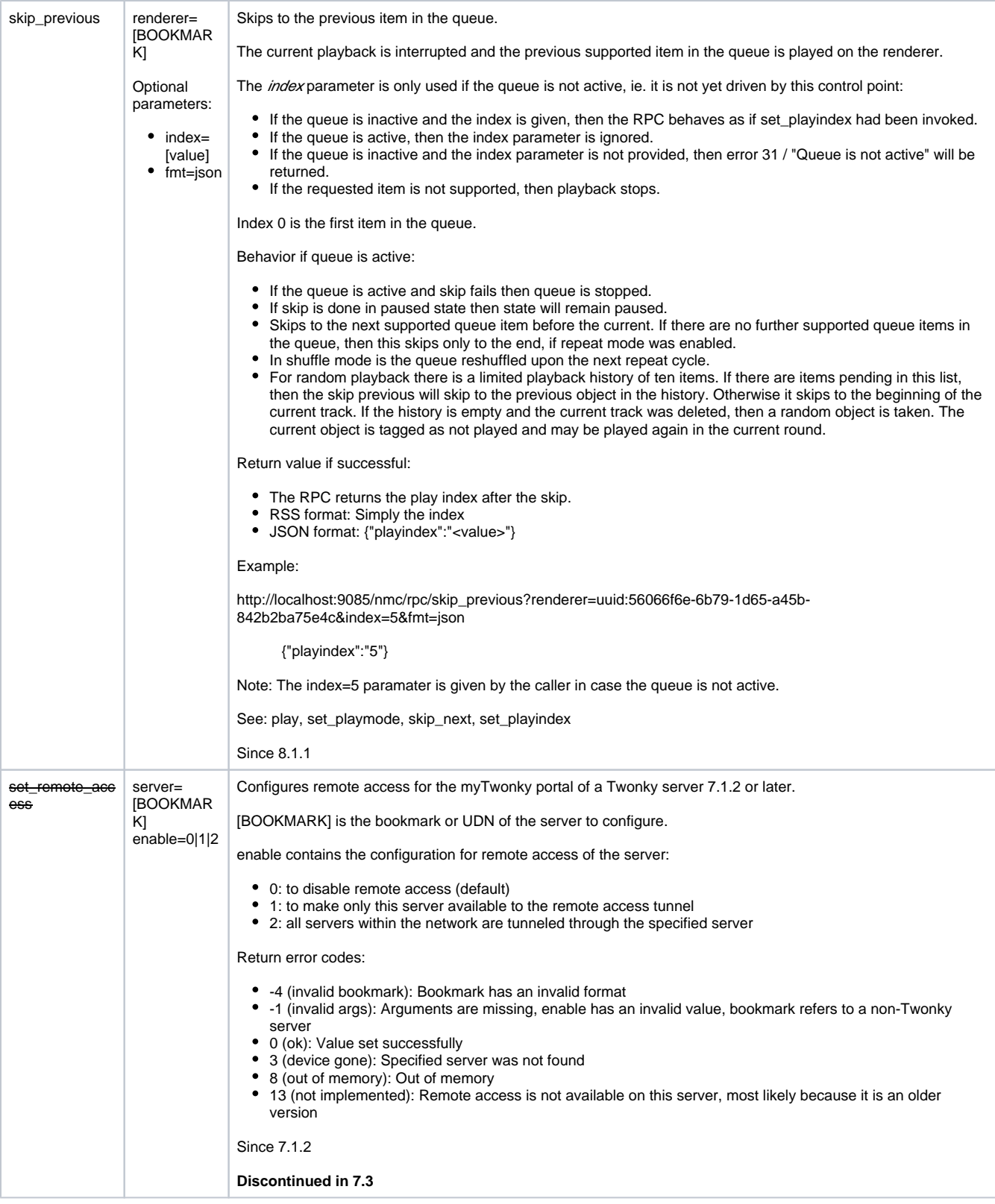

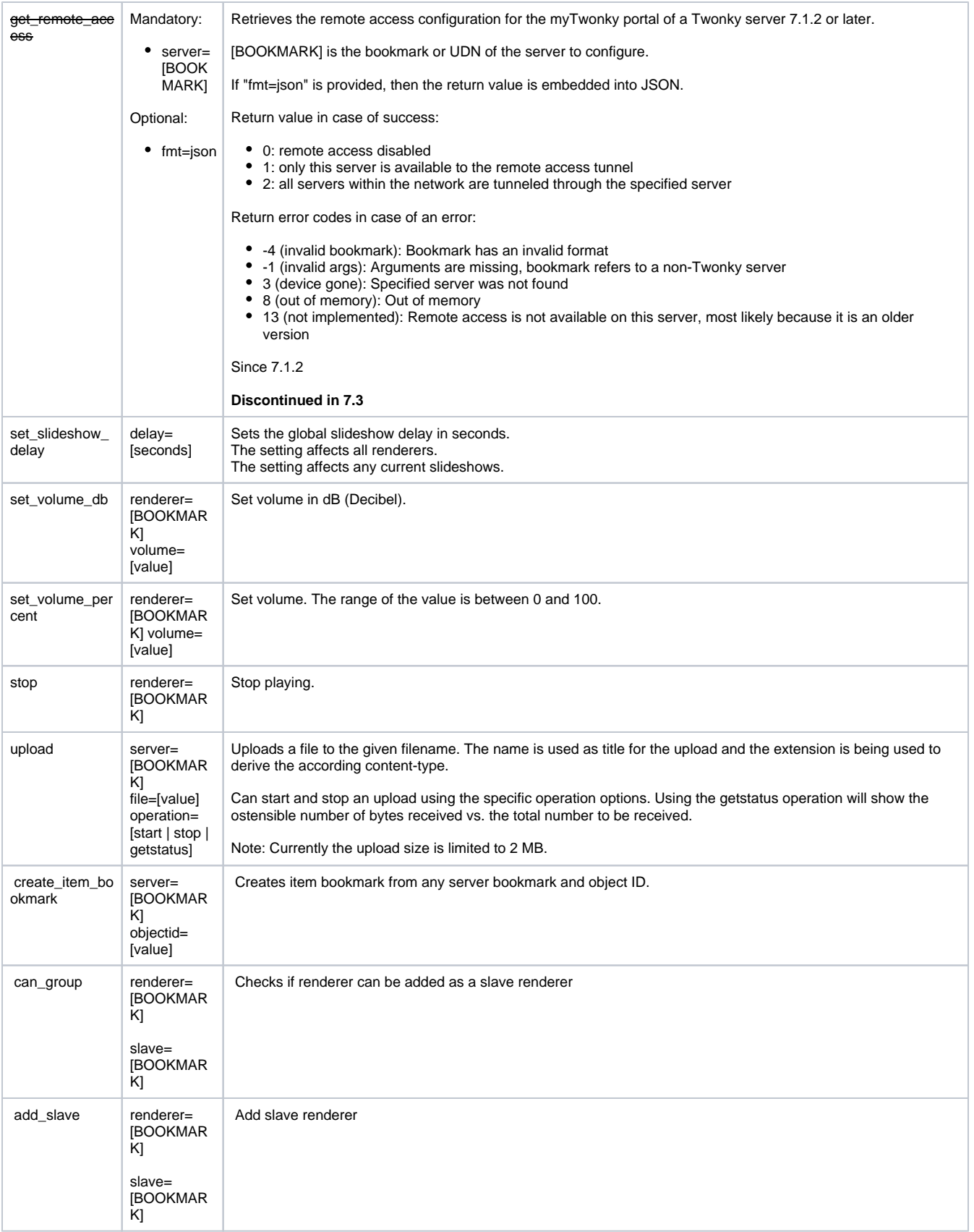

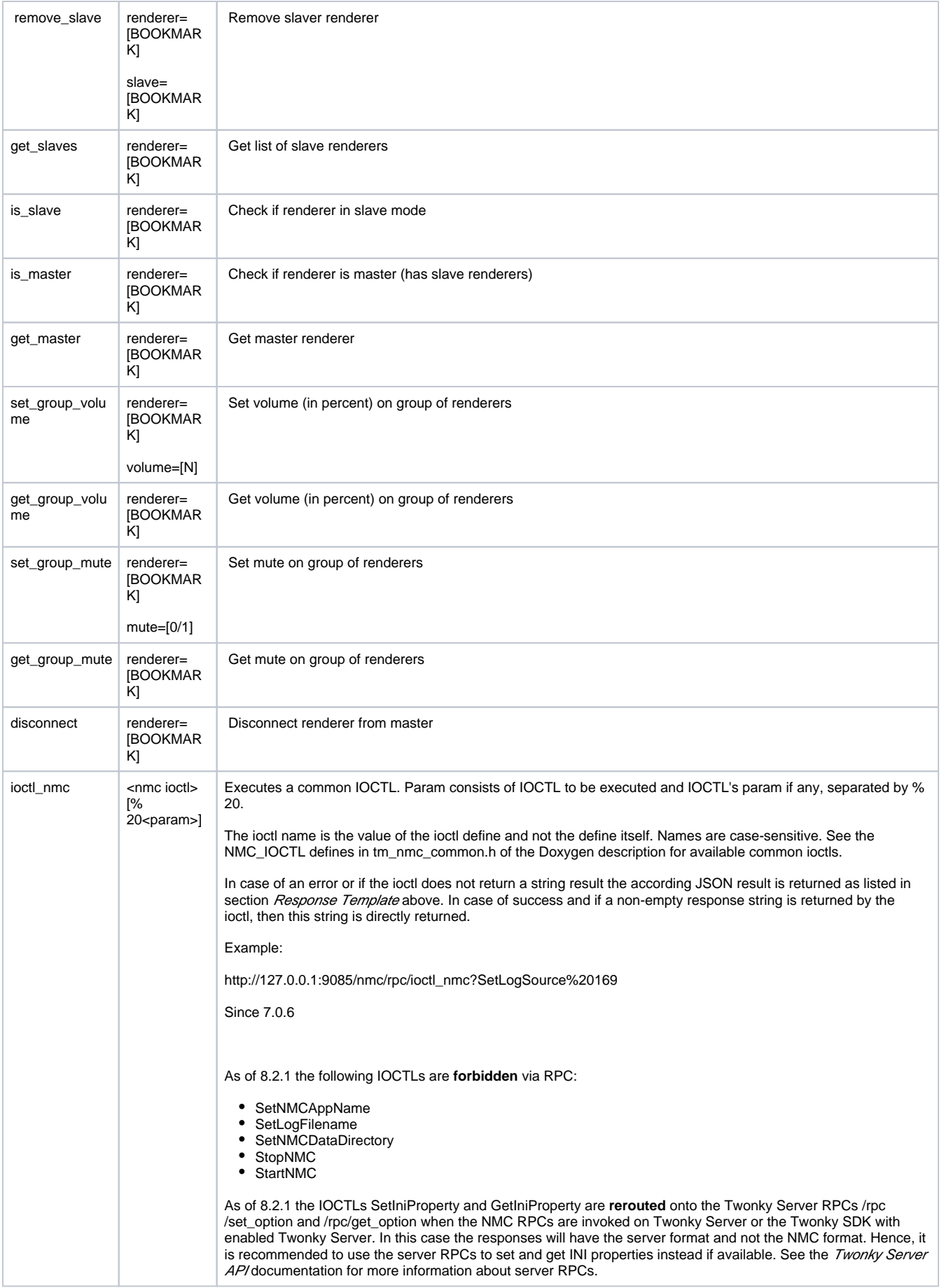

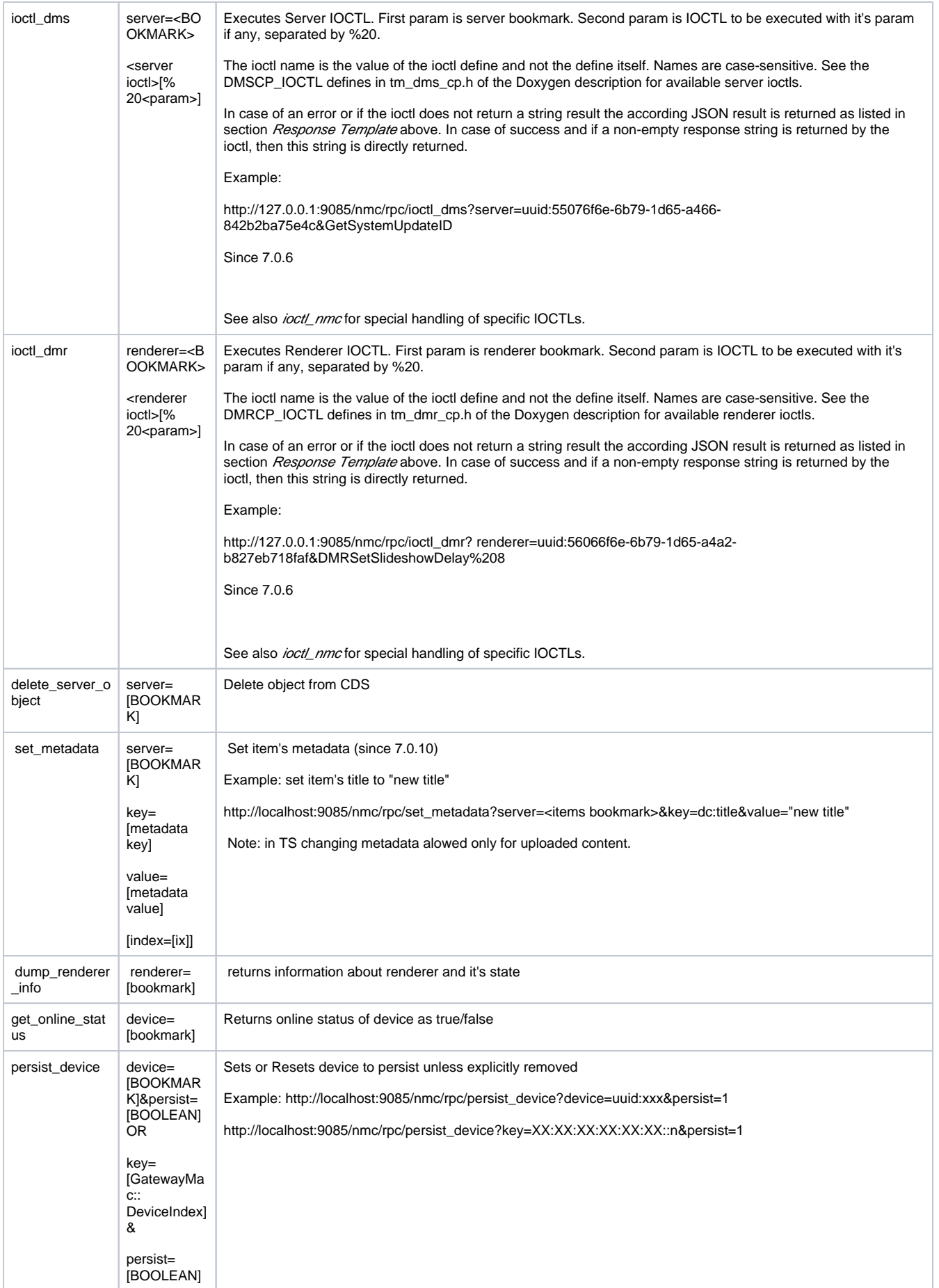

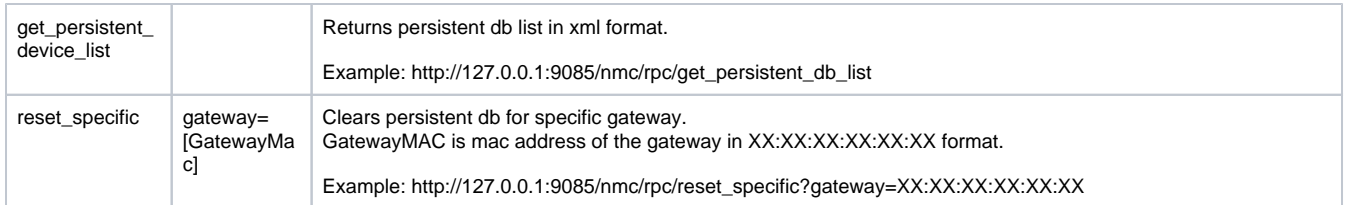

**Table 8: Description of RPC functions**

# <span id="page-36-0"></span>**Controlling HTTP Response Codes**

useRealHttpCode=true

During development of the RPC handler, it was discovered that sending HTTP Response Codes other than "200 OK" was problematic when using JSONP to handle the returning data. By default, the RPC calls will return "200 OK" as the HTTP Response Code.

Setting the useRealHttpCode to true causes the true HTTP Response Code to be returned, so this value could be something other than "200 OK".

# <span id="page-36-1"></span>**Examples**

To illustrate the RPC functions here are some examples:

### <span id="page-36-2"></span>**Retrieving A Renderer Bookmark**

In order to control a renderer, the API user needs to retrieve a bookmark for it first. The bookmark serves as a unique identifier for the renderer to be controlled. To do this information, an RSS feed needs to be retrieved. RSS feeds and format are fully described in the RSS documentation.

#### Here is a sample entry from the renderer RSS feed:

```
<item>
   <title>NMC Local Sample DMR</title>
    <enclosure url="http://127.0.0.1:9085/nmc/rss/renderer/RBuuid%3A56076f6e-6b79-4d65-648c-842b2ba76114" 
type="application/rss+xml"></enclosure>
    <bookmark>uuid%3A56076f6e-6b79-4d65-648c-842b2ba76114</bookmark>
    <renderer>
        <name>NMC Local Sample DMR</name>
         <friendlyName>NMC Local Sample DMR</friendlyName> 
         <manufacturer>PacketVideo</manufacturer>
         <manufacturerURL>http://www.pv.com/</manufacturerURL>
         <modelName>TwonkyRenderer</modelName>
         <modelNumber>6.0.2</modelNumber>
         <modelDescription>TwonkyRenderer</modelDescription>
         <serialNumber>6.0.2</serialNumber>
         <isLocalDevice>true</isLocalDevice>
         <isInternalDevice>true</isInternalDevice>
         <TrackURI></TrackURI>
         <TrackMetaData></TrackMetaData>
     </renderer>
     <upnp:class>object.container</upnp:class>
</item>
```
The renderer bookmark, which needs to be passed to all of the renderer RPCs, is the string contained in the <bookmark> tag.

#### <span id="page-36-3"></span>**Retrieving An Item Bookmark**

Using the RSS feeds, the API will return item information using the following form:

```
<item>
     <title>Track 1</title>
     <enclosure url="http://127.0.0.1:9000/nmc/rss/server/RBuuid%3A55076f6e-6b79-4d65-6436-842b2ba76114,0
/IBuuid%3A55076f6e-6b79-4d65-6436-842b2ba76114,0%241%248I31755,0,0,Root,0,,,1,0,Music,0%241,,,265,0,All%
20Tracks,0%241%248,,,%7C4" type="application/rss+xml"></enclosure>
     <bookmark>uuid%3A55076f6e-6b79-4d65-6436-842b2ba76114,0%241%248I31755,0,0,Root,0,,,1,0,Music,0%241,,,
265,0,All%20Tracks,0%241%248,,,%7C4</bookmark>
     <meta id="0$1$8I31755" parentID="0$1$8" restricted="1">
         <pv:duration>0:02:27</pv:duration>
         <dc:title>Track 1</dc:title>
         <upnp:genre>Sound Track</upnp:genre>
         <upnp:album>Walk the line</upnp:album>
         <upnp:originalTrackNumber>1</upnp:originalTrackNumber>
         <dc:creator>Joaquin Phoenix</dc:creator>
         <upnp:albumArtURI dlna:profileID="JPEG_TN">http://127.0.0.1:9000/disk/DLNA-PNJPEG_TN-CI1-
FLAGS00f00000/defaultalbumart/nocover_audio.jpg/O0$1$8I31755.jpg?scale=160x160</upnp:albumArtURI>
         <upnp:artist>Joaquin Phoenix</upnp:artist>
         <pv:extension>mp3</pv:extension>
         <upnp:albumArtist>Joaquin Phoenix</upnp:albumArtist>
         <pv:modificationTime>1143984134</pv:modificationTime>
         <pv:addedTime>1318604825</pv:addedTime>
         <pv:lastUpdated>1143984134</pv:lastUpdated>
         <res duration="0:02:27" size="2349056" bitrate="128" protocolInfo="http-get:*:audio/mpeg:DLNA.
ORG_PN=MP3;DLNA.ORG_OP=01;DLNA.ORG_FLAGS=01700000000000000000000000000000">http://127.0.0.1:9000/disk/DLNA-
PNMP3-OP01-FLAGS01700000/O0$1$8I31755.mp3</res>
         <upnp:class>object.item.audioItem.musicTrack</upnp:class>
         <pv:noAgg>1</pv:noAgg>
     </meta>
</item>
```
# <span id="page-37-0"></span>**Checking If A Renderer Can Play An Item (can\_play)**

A song shall be added to the queue of a Roku SoundBridge. The bookmark to the song is verified with the web API to check if the SoundBridge supports the media format.

#### Syntax:

can\_play?renderer=[BOOKMARK]&item=[BOOKMARK]

URL:

```
/nmc/rpc/can_play?renderer=uuid%3A526F6B75-536F-756E-6442-000D4B3063D2&item=uuid:55076f6e-6b79-4d65-646d-
000129d7de2d,0$1$12$172R31498,0,0,Root,0,,0,0,Music,0$1,,9,0,Album,0$1$12,,3,0,Garage Inc.,0$1$12$172,,\|5
```
Function returns:

"0"

The SoundBridge can play the song.

# <span id="page-37-1"></span>**Adding A Bookmark To A Renderer Queue (add\_bookmark)**

The song is added to the queue of the SoundBridge.

Syntax:

add\_bookmark?renderer=[BOOKMARK]&item=[BOOKMARK]&index=[value]

URL:

```
/nmc/rpc/add_bookmark?renderer=uuid%3A526F6B75-536F-756E-6442-000D4B3063D2&item=uuid:55076f6e-6b79-4d65-646d-
000129d7de2d,0$1$12$172R31498,0,0,Root,0,,0,0,Music,0$1,,9,0,Album,0$1$12,,3,0,Garage Inc.,0$1$12$172,,
\|5&index=0
```
#### Function returns:

"ok"

The song was added successfully.

# <span id="page-38-0"></span>**Adding An Item Using A URL To A Renderer Queue (add\_metadata)**

A different song is added to the queue of the SoundBridge.

The metadata= parameter of the add\_metadata method uses URL-encoded XML information in one of the following forms to add an item to the queue:

#### <span id="page-38-1"></span>**A Full DIDL-Lite XML response from a BrowseMetadata SOAP call**

```
<DIDL-Lite xmlns:dc="http://purl.org/dc/elements/1.1/" xmlns:upnp="urn:schemas-upnp-org:metadata-1-0/upnp/" 
xmlns:dlna="urn:schemas-dlna-org:metadata-1-0/" xmlns:arib="urn:schemas-arib-or-jp:elements-1-0/" xmlns:
dtcp="urn:schemas-dtcp-com:metadata-1-0/" xmlns:pv="http://www.pv.com/pvns/" xmlns="urn:schemas-upnp-org:
metadata-1-0/DIDL-Lite/">
         <item id="O0$1$8I6666" parentID="O0$1$8" restricted="1">
                 <dc:title>MP3-L-01</dc:title>
                 <dc:date>2010-01-01</dc:date>
                 <upnp:genre>Other</upnp:genre>
                 <upnp:album>AP Collection Vol 4</upnp:album>
                 <dc:creator>GeoSuPhat</dc:creator>
                 <upnp:albumArtURI dlna:profileID="JPEG_TN">http://172.16.149.27:9000/disk/defaultalbumart
/nocover_audio.jpg/OO0$1$8I6666.jpg?scale=160x160</upnp:albumArtURI>
                 <upnp:artist>GeoSuPhat</upnp:artist>
                 <pv:extension>mp3</pv:extension>
                 <upnp:albumArtist>GeoSuPhat</upnp:albumArtist>
                 <pv:modificationTime>1285172443</pv:modificationTime>
                 <pv:addedTime>1318801106</pv:addedTime>
                 <pv:lastUpdated>1285172443</pv:lastUpdated>
                 <res duration="1:54:00" size="273613952" bitrate="320" protocolInfo="http-get:*:audio/mpeg:
DLNA.ORG_PN=MP3;DLNA.ORG_OP=01;DLNA.ORG_FLAGS=01700000000000000000000000000000">http://172.16.149.27:9000
/disk/DLNA-PNMP3-OP01-FLAGS01700000/OO0$1$8I6666.mp3</res>
                 <upnp:class>object.item.audioItem.musicTrack</upnp:class>
         </item>
</DIDL-Lite>
```
# <span id="page-38-2"></span>**Part of a Full DIDL-Lite XML response**

```
<item id="O0$1$8I6666" parentID="O0$1$8" restricted="1">
         <title>MP3-L-01</title>
         <date>2010-01-01</date>
         <genre>Other</genre>
         <album>AP Collection Vol 4</album>
         <creator>GeoSuPhat</creator>
         <albumArtURI profileID="JPEG_TN">http://172.16.149.27:9000/disk/defaultalbumart/nocover_audio.jpg
/OO0$1$8I6666.jpg?scale=160x160</albumArtURI>
         <artist>GeoSuPhat</artist>
         <extension>mp3</extension>
         <albumArtist>GeoSuPhat</albumArtist>
         <modificationTime>1285172443</modificationTime>
         <addedTime>1318801106</addedTime>
         <lastUpdated>1285172443</lastUpdated>
         <res duration="1:54:00" size="273613952" bitrate="320" protocolInfo="http-get:*:audio/mpeg:DLNA.
ORG_PN=MP3;DLNA.ORG_OP=01;DLNA.ORG_FLAGS=01700000000000000000000000000000">http://172.16.149.27:9000/disk
/DLNA-PNMP3-OP01-FLAGS01700000/OO0$1$8I6666.mp3</res>
         <class>object.item.audioItem.musicTrack</class>
\epsilon/item>
```
# **An RSS <meta> XML element (Music)**

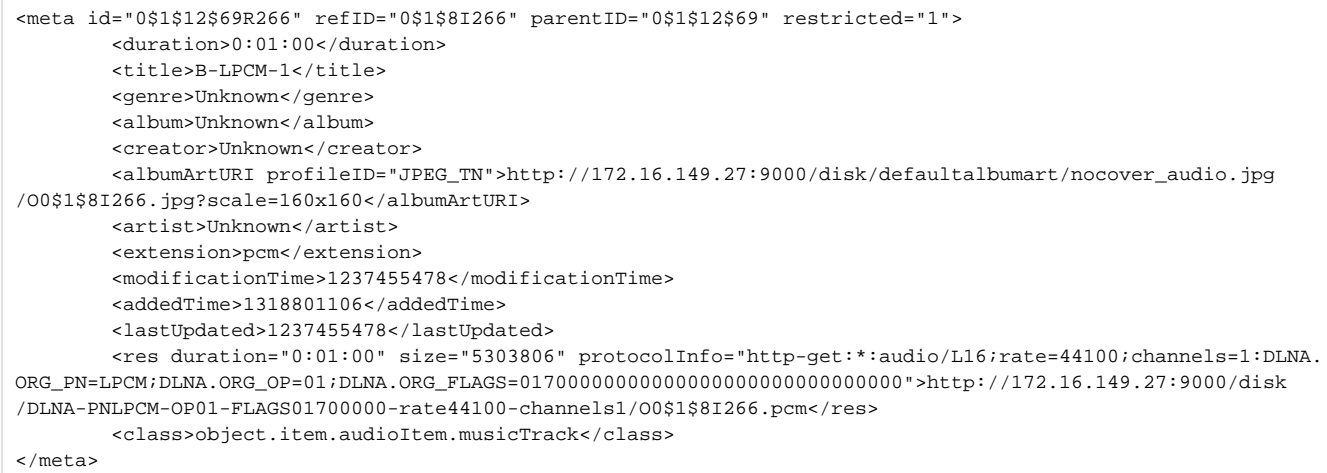

### <span id="page-39-0"></span>**An RSS <meta> XML element (Photo)**

```
<meta id="0$2$24$2214R523" refID="0$2$20I523" parentID="0$2$24$2214" restricted="1">
         <title>P1050070</title>
         <date>2008-11-18</date>
         <album>Hawaii</album>
         <extension>JPG</extension>
        <rating>4</rating>
         <modificationTime>1321621829</modificationTime>
         <addedTime>1322752201</addedTime>
         <lastUpdated>1321621829</lastUpdated>
         <orientation>1</orientation>
         <res size="3083986" resolution="2448x3264" protocolInfo="http-get:*:image/jpeg:DLNA.ORG_PN=JPEG_LRG;
DLNA.ORG_OP=01;DLNA.ORG_FLAGS=00f00000000000000000000000000000">http://172.16.149.42:9000/disk/DLNA-
PNJPEG_LRG-OP01-FLAGS00f00000/O0$2$20I523.JPG</res>
         <res size="3812" resolution="120x160" protocolInfo="http-get:*:image/jpeg:DLNA.ORG_PN=JPEG_TN;DLNA.
ORG_OP=01;DLNA.ORG_FLAGS=00f00000000000000000000000000000">http://172.16.149.42:9000/disk/DLNA-PNJPEG_TN-
OP01-FLAGS00f00000/O0$2$20I523.JPG?scale=120x160</res>
         <res resolution="360x480" protocolInfo="http-get:*:image/jpeg:DLNA.ORG_PN=JPEG_SM;DLNA.ORG_OP=01;
DLNA.ORG_CI=1;DLNA.ORG_FLAGS=00f00000000000000000000000000000">http://172.16.149.42:9000/disk/DLNA-PNJPEG_SM-
OP01-CI1-FLAGS00f00000/O0$2$20I523.JPG?scale=360x480</res>
         <res resolution="576x768" protocolInfo="http-get:*:image/jpeg:DLNA.ORG_PN=JPEG_MED;DLNA.ORG_OP=01;
DLNA.ORG_CI=1;DLNA.ORG_FLAGS=00f00000000000000000000000000000">http://172.16.149.42:9000/disk/DLNA-
PNJPEG_MED-OP01-CI1-FLAGS00f00000/O0$2$20I523.JPG?scale=576x768</res>
         <res resolution="810x1080" protocolInfo="http-get:*:image/jpeg:DLNA.ORG_PN=JPEG_LRG;DLNA.ORG_OP=01;
DLNA.ORG_CI=1;DLNA.ORG_FLAGS=00f00000000000000000000000000000">http://172.16.149.42:9000/disk/DLNA-
PNJPEG_LRG-OP01-CI1-FLAGS00f00000/O0$2$20I523.JPG?scale=810x1080</res>
         <class>object.item.imageItem.photo</class>
</meta>
```
### <span id="page-39-1"></span>**An RSS <meta> XML element (Video)**

```
<meta id="0$3$35$2245R524" refID="0$3$27I524" parentID="0$3$35$2245" restricted="1">
         <duration>0:01:53.491</duration>
         <title>Alexander Trailer</title>
         <date>2011-11-18</date>
         <genre>Unknown</genre>
         <album>Alt</album>
         <albumArtURI profileID="JPEG_TN">http://172.16.149.42:9000/disk/DLNA-PNJPEG_TN-CI1-FLAGS00f00000
/defaultalbumart/nocover_video.jpg/O0$3$27I524.jpg?scale=160x160</albumArtURI>
         <extension>wmv</extension>
        <rating>1</rating>
         <modificationTime>1321621594</modificationTime>
         <addedTime>1322752206</addedTime>
         <lastUpdated>1321621594</lastUpdated>
         <res duration="0:01:53.491" size="132289320" resolution="1920x1080" bitrate="9600" protocolInfo="
http-get:*:video/x-ms-wmv:DLNA.ORG_PN=WMVHIGH_PRO;DLNA.ORG_OP=11;DLNA.
ORG_FLAGS=01700000000000000000000000000000" timeseekinfo="http://172.16.149.42:9000/disk/O0$3$35$2245R524.
seek">http://172.16.149.42:9000/disk/DLNA-PNWMVHIGH_PRO-OP11-FLAGS01700000/O0$3$27I524.wmv</res>
         <res bitrate="9600" protocolInfo="http-get:*:image/jpeg:DLNA.ORG_PN=JPEG_TN;DLNA.
ORG_FLAGS=00f00000000000000000000000000000" timeseekinfo="http://172.16.149.42:9000/disk/O0$3$35$2245R524.
seek">http://172.16.149.42:9000/disk/DLNA-PNJPEG_TN-CI1-FLAGS00f00000/defaultalbumart/nocover_video.jpg
/O0$3$27I524.jpg?scale=160x160</res>
         <class>object.item.videoItem.movie</class>
</meta>
```
#### Syntax:

/nmc/rpc/add\_metadata?renderer=[BOOKMARK]&url=[url]&metadata=[data]&index=[value]

# URL:

/nmc/rpc/add\_metadata?renderer=uuid:56076f6e-6b79-4d65-642b-842b2ba76114&url=http://192.168.100.100:9000/disk /DLNA-PNMP3-OP01-FLAGS01700000/O0\$1\$8I6666.mp3&metadata=%3Citem%20id=%22O0\$1\$8I6666%22%20parentID=%22O0\$1\$8% 22%20restricted=%221%22%3E%3Cdc:title%3EMP3-L-01%3C/dc:title%3E%3Cdc:date%3E2010-01-01%3C/dc:date%3E%3Cupnp: genre%3EOther%3C/upnp:genre%3E%3Cupnp:album%3EAP%20Collection%20Vol%204%3C/upnp:album%3E%3Cdc:creator% 3EGeoSuPhat%3C/dc:creator%3E%3Cupnp:albumArtURI%20dlna:profileID=%22JPEG\_TN%22%20%3Ehttp://192.168.100.100: 9000/disk/defaultalbumart/nocover\_audio.jpg/OO0\$1\$8I6666.jpg?scale=160x160%3C/upnp:albumArtURI%3E%3Cupnp: artist%3EGeoSuPhat%3C/upnp:artist%3E%3Cpv:extension%3Emp3%3C/pv:extension%3E%3Cupnp:albumArtist%3EGeoSuPhat% 3C/upnp:albumArtist%3E%3Cpv:modificationTime%3E1285172443%3C/pv:modificationTime%3E%3Cpv:addedTime% 3E1318801106%3C/pv:addedTime%3E%3Cpv:lastUpdated%3E1285172443%3C/pv:lastUpdated%3E%3Cres%20duration=%221:54: 00%22%20size=%22273613952%22%20bitrate=%22320%22%20protocolInfo=%22http-get:\*:audio/mpeg:DLNA.ORG\_PN=MP3; DLNA.ORG\_OP=01;DLNA.ORG\_FLAGS=01700000000000000000000000000000%22%20%3Ehttp://192.168.100.100:9000/disk/DLNA-PNMP3-OP01-FLAGS01700000/OO0\$1\$8I6666.mp3%3C/res%3E%3Cupnp:class%3Eobject.item.audioItem.musicTrack%3C/upnp: class%3E%3C/item%3E

#### Function returns:

"ok"

The song was added successfully.

# <span id="page-40-0"></span>**Adding An Unsupported Item To A Renderer Queue**

A picture shall be added to the queue. Since the SoundBridge is a music player and cannot show pictures, the call will return an error message.

#### Syntax:

can play?renderer=[BOOKMARK]&item=[BOOKMARK]

# URL:

/nmc/rpc/can\_play?renderer=uuid%3A526F6B75-536F-756E-6442-000D4B3063D2&item=uuid:55076f6e-6b79-4d65-646d-000129d7de2d,0\$2\$25\$63R1290,1,0,Root,0,,0,0,Photos,0\$2,,0,0,Album,0\$2\$25,,3,0,04-08-London,0\$2\$25\$63,,\|5

#### Function returns:

1

# <span id="page-41-0"></span>**A second song is added to the end of the queue of the SoundBridge**

#### Syntax:

```
add_bookmark?renderer=[BOOKMARK]&item=[BOOKMARK]&index=[value]
```
#### URL:

```
/nmc/rpc/add_bookmark?renderer=uuid%3A526F6B75-536F-756E-6442-000D4B3063D2&item=uuid:55076f6e-6b79-4d65-646d-
000129d7de2d,0$1$12$324R53514,0,0,Root,0,,0,0,Music,0$1,,20,0,Album,0$1$12,,1,0,Reload,0$1$12$324,,
\|5&index=1
```
#### Function returns:

"ok"

# <span id="page-41-1"></span>**The second song shall be made the first item in the queue**

#### Syntax:

move\_to?renderer=[BOOKMARK]&index=[value]&toindex=[value]

### URL:

/nmc/rpc/move\_to?renderer=uuid%3A526F6B75-536F-756E-6442-000D4B3063D2&index=1&toindex=0

# Function returns:

...

# <span id="page-41-2"></span>**Play the songs in the queue.**

# Syntax:

play?renderer=[BOOKMARK]&mode=0

# URL:

/nmc/rpc/play?renderer=uuid%3A526F6B75-536F-756E-6442-000D4B3063D2&mode=0

# Function returns:

""

# <span id="page-41-3"></span>**Get the play state.**

Syntax:

get\_state?renderer=[BOOKMARK]

URL:

/nmc/rpc/get\_state?renderer=uuid%3A526F6B75-536F-756E-6442-000D4B3063D2

#### Function returns:

"1|0:03:08|0:04:39"

State is 1, that means the song is playing. The current position is 0:03:08 and the duration of the song is 0:04:39.

#### <span id="page-42-0"></span>**Get all server and renderer events.**

#### Syntax:

get\_events?eventid=[last event ID]

URL:

```
/nmc/rpc/get_events?eventid=0
```
#### Function returns:

1 server 4 uuid:55076f6e-6b79-4d65-646d-000129d7de2d,0|2 server 1 uuid:55076f6e-6b79-4d65-646d-000129d7de2d, 0|3 server 1 uuid:55076f6e-6b79-4d65-646d-000129d7de2d,0|4 renderer 16386 uuid:526F6B75-536F-756E-6442- 000D4B3063D2

### The returned string in a more readable format:

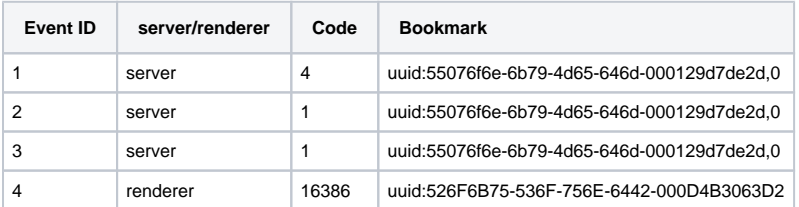

# <span id="page-42-1"></span>**Server and renderer events**

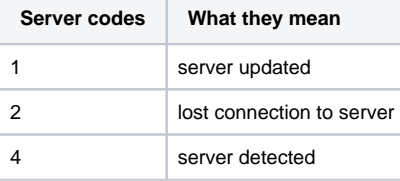

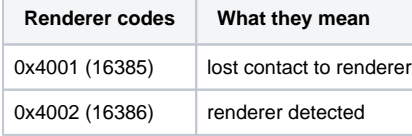

### <span id="page-42-2"></span>**Error return codes**

invalid args given for this rpc call error on creating a context error on deleting the context bookmark not found execution of the action failed unknown error

# <span id="page-42-3"></span>**Logging source and level**

The log source specifies the module that should be logged. It is an OR'ed combination of these values:

# <span id="page-43-0"></span>**Logging Sources**

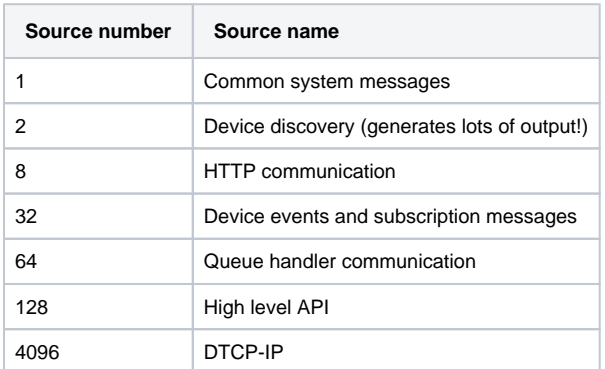

The log source could now be set to 1+8+32=41 to enable logging for system, http and event messages. The default is zero which means logging is disabled. Other values are used by Twonky server and are ignored by the client.

#### <span id="page-43-1"></span>**Logging Levels**

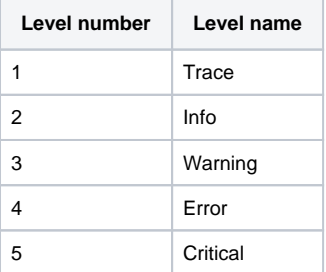

A lower number includes logs for all higher numbers. The lower the number the more is logged. Default is 4.

Example: A value of 9 for **source** and 2 for **level** enables info, warning, error and critical logs for the system and HTTP modules.

# <span id="page-43-2"></span>Search Syntax

# <span id="page-43-3"></span>**General Search Syntax**

http://127.0.0.1:9000/nmc/rpc/search?server=[BOOKMARK]search=[hex-encoded query]start=[value]count=[value]

Performs a search for the specified query. The search parameter is better described below. Note: The search query must be hex-encoded. For paging through a search, the start and count parameters can be used.

The search syntax takes two forms.

One can use the UPnP search syntax:

upnp:class derivedfrom "object.item.audioItem.musicTrack" and (dc:title contains "FindThis" or upnp:genre contains "FindThis" or upnp:artist contains "FindThis")

Once hex-encoded, this can be used with a search RPC call as follows:

```
http://127.0.0.1:9000/nmc/rpc/search?server=uuid%3A4f1bf61c-599b-443d-b41d-36408362ec75,
0&search=75706e703a636c617373206465726976656466726f6d20226f626a6563742e6974656d2e617564696f4974656d2e6d75736963
547261636b2220616e64202864633a7469746c6520636f6e7461696e73202246696e645468697322206f722075706e703a67656e7265206
36f6e7461696e73202246696e645468697322206f722075706e703a61727469737420636f6e7461696e73202246696e64546869732229&s
tart=0&count=10
```
One can also use a simplified search syntax: type=musicItem&artist=FindThis&album=FindThat

This also must be hex-encoded if used in the RPC, and would look like:

```
http://127.0.0.1:9000/nmc/rpc/search?server=uuid%3A4f1bf61c-599b-443d-b41d-36408362ec75,
0&search=747970653d6d757369634974656d266172746973743d46696e645468697326616c62756d3d46696e6454686174&start=0&cou
nt=10
```
# **Simplified Search Syntax**

The simpler search syntax is presented below and uses URL-encoded parameters to set up the search. Caveat: These search tokens are combined into an AND search, e.g. a searched-for item must have all of the token values in its metadata before it matches. There is currently no provision for OR searches.

By default, these searches will use the 'contains' search semantic, meaning that they will match substrings in the metadata. e.g. 'title=FindThis' will match when a title is 'FindThisThing'.

To force an exact, whole-word match of a metadata string, append the 'exact=1' parameter somewhere in the search string. e.g. 'title=FindThis&exact=1' will not match when a title is 'FindThisThing'.

It will only match when a title is 'FindThis'.

The following parameters are allowed in a **URL-encoded** query string format.

keyword - value title - the title creator - the creator genre - the genre album - the album description - description date - date class - media item's class author - the author actor - the actor director - director albumArtist - album artist trackNumber - track number seriesTitle - series title seriesID - series ID episodeNumber - episode number episodeCount - episode count channelNr - channel number channelName - channel name longDescription - long description rating - upnp:rating resolution - resolution duration - duration id - @id refID - @refID protocolInfo - protocol info userRating - pv:rating

type - the type The predefined "type" values are: musicItem, musicAlbum, musicArtist, musicGenre, photoItem, photoAlbum, videoItem. playlist, folder, container, item

# <span id="page-44-0"></span>**Examples**

Find all music tracks that contain FindThis in the title.

type=musicItem&title=FindThis

#### Find all music tracks in the FindThis album.

type=musicItem&album=FindThis

#### Find all music tracks with FindThis as the artist, and FindThat as the album.

type=musicItem&artist=FindThis&album=FindThat

# Find all music albums with FindThis as the genre.

type=musicAlbum&genre=FindThis

URL encoding of special characters searching for music item.

Actual title: a"&=b

URL encoded string: title=a%22%26%3db&type=musicItem

# <span id="page-45-0"></span>**UPnP Search Syntax**

The UPnP Search Syntax grammar is as follows:

```
 searchCrit ::= searchExp | asterisk
       searchExp ::= relExp | searchExp wChar+ logOp wChar+ searchExp | '(' wChar* searchExp wChar* ')'
       logOp ::= 'and' | 'or'
        relExp ::= property wChar+ binOp wChar+ quotedVal | property wChar+ existsOp wChar+ boolVal
 binOp ::= relOp | stringOp
 relOp ::= '=' | '!=' | '<' | '<=' | '>' | '>='
 stringOp ::= 'contains' | 'doesNotContain' | 'derivedfrom'
        existsOp ::= 'exists'
        boolVal ::= 'true' | 'false'
        quotedVal ::= dQuote escapedQuote dQuote
        wChar ::= space | hTab
```
#### <span id="page-45-1"></span>**Examples**

Find all music tracks that contain FindThis in the title.

upnp:class derivedfrom "object.item.audioItem.musicTrack" and (dc:title contains "FindThis")

#### Find all music tracks in the FindThis album.

upnp:class derivedfrom "object.item.audioItem.musicTrack" and (upnp:album contains "FindThis")

#### Find all music tracks with FindThis as the artist, and FindThat as the album.

upnp:class derivedfrom "object.item.audioItem.musicTrack" and (upnp:artist contains "FindThis")

#### Find all music albums with FindThis as the genre.

upnp:class derivedfrom "object.item.audioItem.musicTrack" and (upnp:genre contains "FindThis")

#### <span id="page-45-2"></span>**Exact Searches**

Find a music track with "FindThis" as the title.

upnp:class derivedfrom "object.item.audioItem.musicTrack" and (dc:title = "FindThis")

#### <span id="page-45-3"></span>**Searchable Fields**

Items can be searched for by specifying some combination of the following UPnP fields.

<span id="page-45-4"></span>res@resolution res@duration dc:title dc:creator upnp:actor upnp:artist upnp:genre upnp:album dc:date upnp:class @id @refID @protocolInfo upnp:author dc:description pv:avKeywords pv:rating upnp:seriesTitle upnp:episodeNumber upnp:director upnp:rating upnp:channelNr upnp:channelName upnp:longDescription pv:capturedate pv:custom

### **derivedfrom**

#### derivedfrom can also be one of the following:

object.item object.item.audioItem.musicTrack object.item.audioItem.audioBroadcast object.item.audioItem.online.musicTrack object.item.imageItem.photo object.item.imageItem.online.photo object.item.videoItem.movie object.item.videoItem.classified.movie object.item.videoItem.videoBroadcast object.item.videoItem.online.movie object.container object.container.playlistContainer object.container.musicContainer object.container.pictureContainer object.container.videoContainer object.container.storageFolder object.container.album.musicAlbum object.container.album.photoAlbum object.container.person.musicArtist object.container.genre.musicGenre

# <span id="page-46-0"></span>DTCP Support

If the REST API is used with an DTCP-IP enabled Twonky Server, then support for moving or copying DTCP protected content to other DTCP enabled media servers ("DTCP push move") is available.

To help determine if a Twonky Server is DTCP enabled and is supporting this feature, the UPnP device description XML of the server contains the following tags:

<pv:extension xmlns:pv="http://www.pv.com/pvns/">dtcp-push</pv:extension>

To determine if an intended target media server supports this feature, the UPnP device description XML of this server must expose the following tags: <dlna:X\_DLNACAP xmlns:dlna="urn:schemas-dlna-org:device-1-0">av-upload,image-upload,audio-upload,**dtcp-copy,dtcp-move**</dlna: X\_DLNACAP>

These tags and data can be accessed through the web API of the Client SDK through the metadata of a selected media server.

Please see "dtcp\_content\_upload" and "dtcp\_get\_capabilities" in the Client SDK RPC for further details on the "DTCP push move" feature.

#### **Document References**

- 1. Twonky Client SDK Introduction
- 2. Twonky Server, Technical Specification and APIs
- 3. UPnP Device Architecture 1.1, www.upnp.org
- 4. UPnP Media Server:1 and Media Renderer:1, www.upnp.org
- 5. DLNA Design Guidelines August 2009, www.dlna.org
- 6. UPnP Developer Tools, <http://opentools.homeip.net/dev-tools-for-upnp>

#### **Glossary**

#### **DMS, media server, DLNA MS, UPnP Media Server Device**

A UPnP and or DLNA specified media server that implements the UPnP Media Server device specification. See www.upnp.org and www.dlna.org/industry for further details

#### **DMP, networked media player Device, UPnP Media Player Device**

A networked media player device that implements the UPnP Media Player Device specification. A DMP will need a user interface to enable a user to control it to find and select content from a DMS in his network (see also DMR). See www.upnp.org and www.dlna.org/industry for further details

#### **DMR networked media renderer Device, UPnP AV CP, DLNA MSCP & MRCP**

A networked Media Renderer Device that implements a networked media player and offering to be remotely controlled from a DMC. A DMR can be colocated with a DMP or exist "head-less" for remote control only ("network media adapter"). See www.upnp.org and www.dlna.org/industry for further details

#### **DMC, UPnP AV CP, DLNA MSCP & MRCP**

A networked remote control application used for discovering and controlling media renderers and media servers in a network. See www.upnp.org and www.dlna.org/industry for further details

#### **DTCP push move**

The Web APIs allow to move DTCP-IP protected content to other DTCP-IP enabled media servers.

### **NMC, Networked Media Controller**

Originally specified the high-level API of the Twonky Client SDK. This is going to be cleared, but to keep backwards compatibility with existing applications the abbreviation is kept in the URLs.